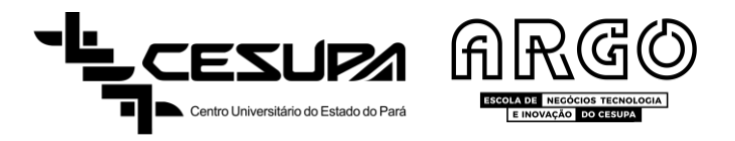

# CENTRO UNIVERSITÁRIO DO ESTADO DO PARÁ - CESUPA ESCOLA DE NEGÓCIOS, TECNOLOGIA E INOVAÇÃO - ARGO BACHARELADO EM ENGENHARIA DE PRODUÇÃO

LEONARDO ARAÚJO MOREIRA LUCAS NEGRÃO DE OLIVEIRA

# **EXPANSÃO DE UMA EMPRESA DO VAREJO: ANÁLISE DA VIABILIDADE ECONÔMICA E SUAS IMPLICAÇÕES**

BELÉM - PARÁ 2023

# LEONARDO ARAÚJO MOREIRA LUCAS NEGRÃO DE OLIVEIRA

# **EXPANSÃO DE UMA EMPRESA DO VAREJO: ANÁLISE DA VIABILIDADE ECONÔMICA E SUAS IMPLICAÇÕES**

Trabalho de Conclusão de Curso em formato de Artigo, apresentado ao Curso de Engenharia de Produção da Escola de Negócios, Tecnologia e Inovação do Centro Universitário do Estado do Pará, como requisito parcial para obtenção do título de Bacharéis em Engenharia de Produção.

Orientador: Prof. Me. Francisco Monticeli Valias Neto

# Dados Internacionais de Catalogação-na-publicação (CIP) Biblioteca do CESUPA, Belém - PA

Moreira, Leonardo Araújo.

Trabalho de Conclusão de Curso (Bacharelado em Engenharia de Produção) - Centro Universitário do Estado do Pará, Belém, 2023.

1. Empreendedorismo. 2. Planejamento empresarial. 3.<br>Viabilidade econômica. 4. Varejo. I. Oliveira, Lucas Negrão de. II. Valias Neto, Francisco Monticeli, orient. III. Título.

CDD 23<sup>ª</sup> ed. 658.421

Expansão de uma empresa do varejo: análise da viabilidade econômica e suas implicações / Leonardo Araújo Moreira, Lucas Negrão de Oliveira; orientador Francisco Monticeli Valias Neto. -2023.

# LEONARDO ARAÚJO MOREIRA LUCAS NEGRÃO DE OLIVEIRA

# **EXPANSÃO DE UMA EMPRESA DO VAREJO: ANÁLISE DA VIABILIDADE ECONÔMICA E SUAS IMPLICAÇÕES**

Trabalho de Conclusão de Curso em formato de Artigo, apresentado ao Curso de Engenharia de Produção da Escola de Negócios, Tecnologia e Inovação do Centro Universitário do Estado do Pará, como requisito parcial para obtenção do título de Bacharéis em Engenharia de Produção.

Data da aprovação: 08/12/2023.

Nota final aluno I: **10,0** Nota final aluno II: **10,0**

#### Banca Examinadora

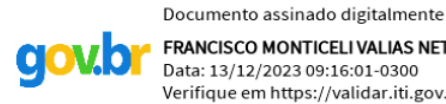

**FRANCISCO MONTICELI VALIAS NETO** Data: 13/12/2023 09:16:01-0300<br>Verifique em https://validar.iti.gov.br

Prof. Me. Francisco Monticeli Valias Neto Orientador e Presidente da Banca

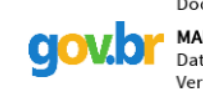

Documento assinado digitalmente MARCIA CECILIA RODRIGUES DE OLIVEIRA Data: 13/12/2023 10:35:45-0300 Verifique em https://validar.iti.gov.br

Profa. Ma. Marcia Cecilia Rodrigues de Oliveira Examinadora Interna

LARAUJO:58395504268 The author of this document of the actor of the second part of the second of the second part of the second part of the second part of the second part of the second part of the second part of the second

> Prof. Dr. Felipe Fonseca de Araújo Examinador Interno

#### **AGRADECIMENTOS**

# LEONARDO ARAÚJO MOREIRA

Primeiramente agradecer a Deus por me dar forças para continuar durante estes 5 longos anos da graduação, onde, em muitos momentos pensei em desistir.

Agradecer ao meu querido e amado Pai, um grande exemplo de pessoa que eu tenho na vida, que enfrentou uma vida árdua e sofrida, mas nunca deixou faltar comida à mesa apesar das dificuldades que enfrentou. Obrigado pelos ensinamentos sobre a vida e por todo suporte que o senhor ofereceu e oferece a mim e meu irmão mais velho até os dias de hoje, pelos conselhos, por estar comigo nos piores momentos da minha vida, por nunca ter me deixado desistir de nada, por sempre me lembrar dos nossos valores e deveres como pessoa e cidadão de bem.

Deixar um agradecimento especial também a minha tia/madrinha, sem ela eu não teria conseguido continuar estudando, foi ela que me deu abrigo por dois anos, no momento onde eu não tinha mais um teto para morar.

Agradecer também aos professores pelos ensinamentos e os conhecimentos repassados, além de que me ajudaram muito, principalmente no início do curso, onde puderam compreender minha rotina e relevar muitas coisas, especialmente as faltas e não atenção nas aulas em muitos momentos devido ao cansaço, pois dividia minha vida em trabalhar em regime de turno na cidade de Barcarena, onde resido, e estudar em Belém, indo e vindo todos os dias.

Aos colegas de turma, quero deixar meus agradecimentos, pois trocamos experiências e muitas vivências e que apesar de todos os desentendimentos rotineiros que tínhamos, e isto é normal num ambiente entre pessoas, admito o quão complicado fui de lhe dar e o tipo de personalidade que tenho, porém pude aprender com estas situações e levo como um ponto a melhorar em minha vida.

Agradecer também a instituição do CESUPA, que me acolheu e deu todo o suporte que precisei nestes anos, seja na questão de estrutura ou no apoio na resolução dos meus problemas.

Quero agradecer também ao ProUni, que contribuiu na realização desse sonho de poder me graduar, na qual consegui uma bolsa integral e que sem isso eu não teria condições de estudar em uma instituição de ensino particular tão conceituada.

E por último, mas não menos importante, agradecer a minha hoje namorada e futura esposa, que hoje é a pessoa que me suporta em todos os sentidos, é ela que está comigo todos os dias, nos momentos bons e ruins e espero que ela esteja até os meus últimos dias de vida. Ela é quem me motiva só pelo fato de existir, meu foco e meus objetivos futuros estão relacionados a proporcionar melhores condições para ela e para nossa futura família.

# LUCAS NEGRÃO DE OLIVEIRA

Agradeço de coração à minha mãe, uma fonte inesgotável de inspiração e sabedoria. Obrigado por me mostrar desde cedo como o estudo e o conhecimento possuem o poder de mover montanhas. Sua crença inabalável de que não existem limitações para o intelecto humano foi minha bússola ao longo desta jornada acadêmica. Agradeço por instigar em mim a fé de que, mesmo nos momentos mais desafiadores, uma simples bolha de sabão pode se transformar em uma estrela brilhante.

Ao meu pai, expresso minha profunda gratidão. Suas lições de pragmatismo e resiliência moldaram meu caráter, guiando-me nos momentos em que as estradas pareciam íngremes. Obrigado por ensinar que não importa de quão longe você vem, mas sim o quanto você deseja alcançar seus objetivos.

À minha namorada e amigos, verdadeiros companheiros de jornada, agradeço por tornarem essa caminhada acadêmica menos solitária e infinitamente mais prazerosa. Sua presença constante, apoio e risos compartilhados foram fundamentais para superar desafios e celebrar conquistas. Agradeço por me ensinarem que podemos estar na jornada sem que ela nos aprisione.

À minha querida Pará-Minas, testemunha de 22 anos de evolução mútua, expresso minha gratidão. Às vezes, sinto que somos uma só entidade, ligados de maneira indissociável. Cresci com ela, e ela cresceu comigo. Somos como irmãos, sei que eu estou em você e que você está em mim. Não poderia haver tema mais adequado para este estudo, nossa história é entrelaçada, como raízes profundas em um solo fértil.

Agradeço à Cesupa pelo ambiente acadêmico enriquecedor e ao corpo docente, em especial meu orientador, pelo apoio valioso, conhecimentos compartilhados e orientação fundamental para meu desenvolvimento educacional. Cada professor contribuiu significativamente para minha compreensão e paixão pelo aprendizado.

E a todos que, de alguma forma, contribuíram para esta jornada, meu sincero agradecimento. Vocês são parte integrante deste momento de realização e conquista.

#### **RESUMO**

Este trabalho tem o objetivo de realizar uma análise de viabilidade econômica na abertura de uma filial de uma empresa do comércio, mais especificamente de uma papelaria. Torna-se necessário demonstrar os passos e métodos utilizados na elaboração destas análises, devido o elevado número de negócios que fecham precocemente por falta de um planejamento financeiro adequado. O estudo examina as condições atuais do mercado, identificando oportunidades e desafios para novos empreendedores. A metodologia inclui uma análise bibliográfica e documental detalhada dos aspectos econômicos, assim como de um Estudo de Caso, levando em consideração custos iniciais, operacionais e projeções de receitas. A pesquisa também abrange uma revisão crítica das tendências de consumo, mudanças nos padrões de compra e preferências do consumidor. Além disso, o trabalho explora a importância da análise de cenários para antecipar possíveis mudanças no ambiente de negócios, buscando identificar variáveis externas que podem impactar o empreendimento, permitindo a formulação de estratégias adaptativas. Para isto, foi realizado o levantamento do investimento inicial, projeção do fluxo de caixa, definição de uma Taxa Mínima de Atratividade (TMA) e cálculos de indicadores financeiros como o VPL, TIR e *Payback*. Os resultados esperados incluem insights valiosos para empreendedores interessados no setor de papelaria, oferecendo uma base sólida para a tomada de decisões informadas. Ao abordar não apenas a viabilidade econômica, mas também as nuances do empreendedorismo e as dinâmicas do mercado, este estudo visa contribuir para o sucesso sustentável de novos empreendimentos no setor e para qualquer idealização acerca de um novo negócio.

**Palavras-chave:** Papelaria. Varejo. Empreendedorismo. Análise de Viabilidade Econômica. Indicadores Financeiros.

# **ABSTRACT**

This work aims to perform an economic feasibility analysis for the opening of a branch of a retail company, specifically a stationery store. It is necessary to demonstrate the steps and methods used in the development of these analyses, given the high number of businesses that close prematurely due to a lack of adequate financial planning. The study examines the current market conditions, identifying opportunities and challenges for new entrepreneurs. The methodology includes a detailed bibliographical and documentary analysis of economic aspects, as well as a Case Study, taking into account initial and operational costs, and revenue projections. The research also encompasses a critical review of consumption trends, changes in purchasing patterns, and consumer preferences. Additionally, the work explores the importance of scenario analysis to anticipate potential changes in the business environment, seeking to identify external variables that may impact the venture, enabling the formulation of adaptive strategies. For this purpose, an initial investment survey was conducted, cash flow projection was analyzed, a Minimum Attractive Rate of Return (MARR) was defined, and financial indicators such as NPV, IRR, and Payback were calculated. The expected results include valuable insights for entrepreneurs interested in the stationery sector, providing a solid foundation for informed decision-making. By addressing not only economic viability but also the nuances of entrepreneurship and market dynamics, this study aims to contribute to the sustainable success of new ventures in the sector and to any conceptualization of a new business.

**Keywords:** Stationery Shop. Retail. Entrepreneurship. Economic Feasibility Analysis. Financial Indicators.

# **LISTA DE SIGLAS**

- CMV Custo de Mercadoria Vendida
- CNC Confedereção Nacional do Comércio
- CPV Custo de Produto Vendido
- DRE Demonstração do Resultado do Exercício
- EPP Empresas de Pequeno Porte
- ERP *Enterprise Resource Planning*
- IBGE Instituto Brasileiro de Geografia e Estatística
- IPI Imposto sobre Produto Industrializado
- ME Micro Empresas
- MEI Micro Empreendedor Individual
- MPE Micro e Pequenas Empresas
- SEBRAE Serviço Brasileiro de Apoio às Micro e Pequenas Empresas
- SN Simples Nacional
- TIR Taxa Interna de Retorno
- TMA Taxa Mínima de Atratividade
- VPL Valor Presente Líquido

# **SUMÁRIO**

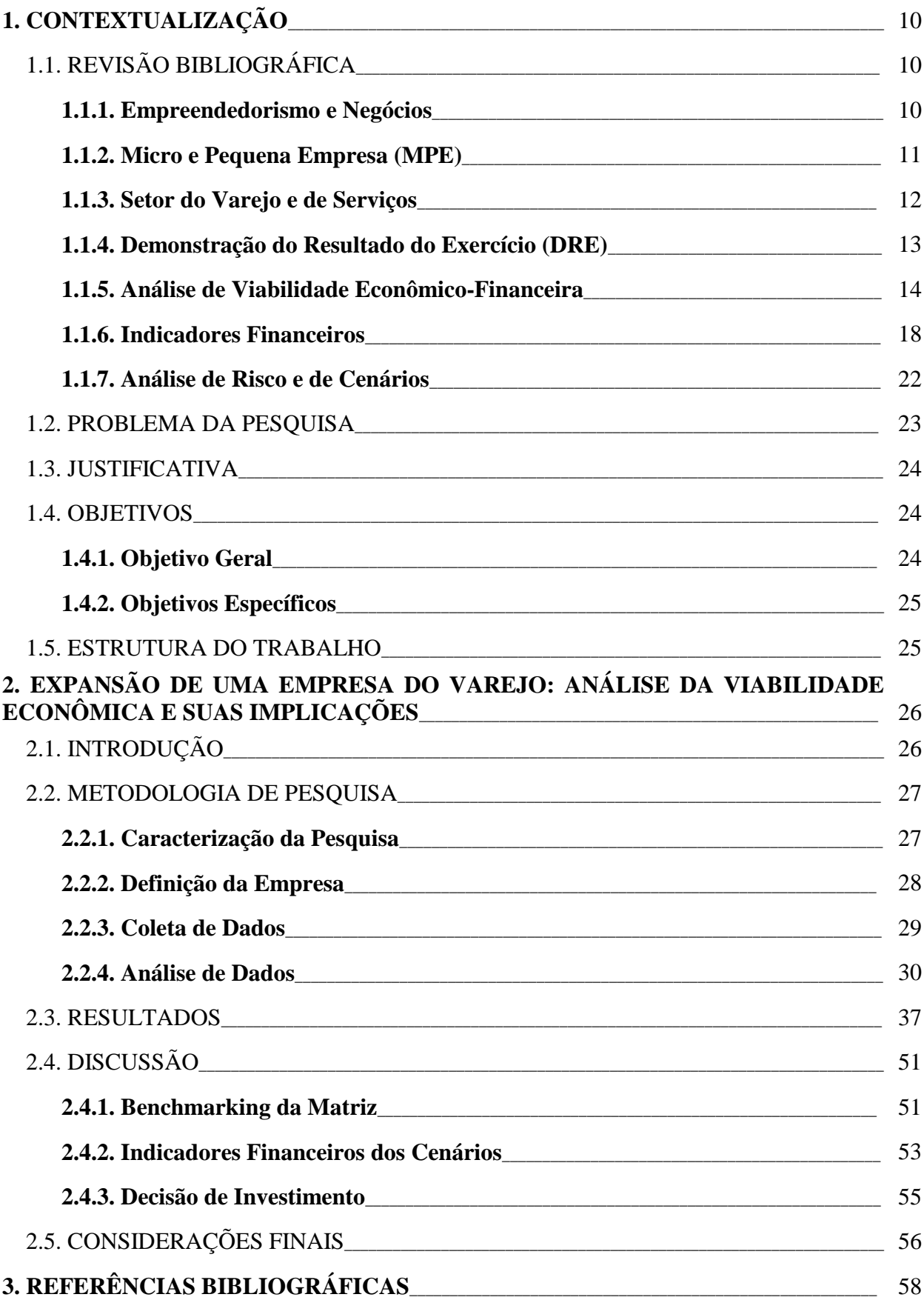

# **1. CONTEXTUALIZAÇÃO**

# 1.1. REVISÃO BIBLIOGRÁFICA

## **1.1.1.Empreendedorismo e Negócios**

A palavra "empreendedor" tem origem francesa (*entrepreneur*) e foi usada pela primeira vez em 1725 por Richard Cantillon. Originalmente, esta palavra era direcionada para alguém que assumia algum tipo de risco (Chiavenato, 2021). O autor cita que vários economistas também usavam este termo para se referirem a uma pessoa que: utilizava recursos financeiros para aumentar a produtividade; que descobria uma nova oportunidade de mercado; tinham uma visão futura das necessidades econômicas; ou era aquele que tomava as decisões.

De acordo com Hisrich e Peters (2002, p. 18), "empreendedorismo é o processo de criar algo diferente e com valor, dedicando tempo e o esforço necessários, assumindo os riscos financeiros, [...] e recebendo as consequentes recompensas da satisfação econômica e pessoal". Para Dornelas (2008, p. 22), "empreendedorismo é o envolvimento de pessoas e processos que, em conjunto, levam à transformação de ideias em oportunidades. E a perfeita implementação destas oportunidades leva à criação de negócios de sucesso". Chiavenato (2021), ainda completa que o empreendedorismo reflete a prática de criar novos negócios ou revitalizar negócios já existentes.

O princípio de um negócio ou a expansão de um já existente é concebido a partir de uma oportunidade de mercado identificada pelo empreendedor, explorando-a de maneira a obter sucesso no meio à qual está inserido. A maioria dos empreendimentos começa por um nicho específico, mas para que o negócio cresça e evolua tem-se que ir além dos limites da barreira do seu esgotamento (Hisrich; Peters; Shepherd, 2014).

Um empreendedor tem 3 características básicas, sendo elas: a necessidade de realização do negócio; disposição para assumir riscos; e ter autoconfiança. Ele ainda complementa que as atividades dos empreendedores estão associadas muitas vezes à incertezas. Para tanto, quando falado em negócios bem-sucedidos, o planejamento sólido e bem detalhado é um dos ingredientes mais importante de um novo negócio (Chiavenato, 2021).

Muitos empreendedores tem um atributo em comum relacionado ao desejo de realizar algo, mas na maioria das vezes não realizam por meio de um planejamento adequado, não estudam o mercado, nem a concorrência e não identificam questões críticas relacionadas a aspectos legais. Sem tal planejamento, muitas empresas tem uma expectativa de vida muito curta, devido a estes empreendedores trabalharem no modo de tentativa e erro, ajustando seus negócios durante o processo, não conseguindo gerenciá-los efetivamente (Aidar, 2023).

Aidar (2023), ainda cita que além do planejamento e do conhecimento prévio do setor, outros fatores estão associados e condicionam o inicio da ideia de empreender, sendo eles internos e externos. Os internos consistem no aspecto pessoal, social e organizacional, já os externos são relacionados ao mercado, recursos, politicas governamentais e etc. Em conjunto, estes fatores mencionados possuem papel importante na criação, implantação, manutenção e crescimento do negócio. O autor ainda destaca que enquanto alguns empreendimentos tem uma base de planejamento cuidadoso, utilizando estratégias de operação e análise de viabilidade econômico-financeira, outros se utilizam de intuição e um pouco de sorte.

Para Soares *et al*. (2015), o projeto de um novo negócio representa dois lados na visão do empresário que realizará o investimento. O primeiro é um procedimento racional e lógico, substituindo o empírico e intuitivo normalmente utilizado para tomar decisões. O segundo está relacionado coma utilização de artifícios de avaliação econômica advindas destas decisões, sendo o principal a aplicação de recursos financeiros.

Neste contexto, existe uma tendência de novos empreendedores abrirem seus negócios sem realizar de previamente uma pesquisa para abrir e implantar o empreendimento. Esta precipitação muitas das vezes são a causa da mortalidade precoce dessas empresas que poderiam se tornar bem-sucedidas (Farah, *et al*. 2008). A importância de empreender não está relacionada a uma boa ideia quando se identifica uma oportunidade de mercado, mas sim na capacidade de operacionalização desta oportunidade com base em modelo de análise mais complexo (Aidar, 2023).

#### **1.1.2. Micro e Pequenas Empresas (MPE)**

As classificações das empresas referentes ao seu tamanho são complexas e de difícil definição. Os critérios podem ser quantitativos, qualitativos ou ambos, porém o primeiro é o mais utilizado na atualidade, dado sua facilidade em coletar dados e de parametrização (Terence, 2002; Leone; Leone, 2012; Martins, 2016). Entre os critérios, estão: número de empregados; volume anual de vendas; faturamento ou receita bruta anual; valor do patrimônio líquido; e etc. (Leone; Leone, 2012). No Brasil os critérios mais utilizados para classificação são o faturamento bruto anual e o número de empregados (CNC, 2000).

As Micro e Pequenas Empresas (MPE) correspondem 30% do Produto Interno Bruto (PIB) do Brasil. O faturamento chega perto de R\$ 3 trilhões por ano e é responsável por 78% dos empregos gerados (CNC, 2022). Elas vêm crescendo ao longo dos anos por alguns motivos, sendo que os principais estão relacionados à criação de leis exclusivas para categoria, tornando assim, o mercado mais acessível. Para Ramiro (2012, p. 9), "Grande parte das conquistas está apoiada no tripé de sustentação da Lei Geral que é a desburocratização, desoneração tributária (Simples Nacional) e estímulo ao desenvolvimento".

Ferrari (2012), cita que as empresas que optam pela modalidade do Simples Nacional (SN), são isentas de taxas de abertura, assim como tem redução de outros tributos, ou seja, os microempreendedores tem mais confiança em abrir um novo negócio, devido às vantagens e incentivos. Contudo, estes podem ter receio de crescimento devido ao limite de faturamento imposto pela modalidade, pois se a empresa se desenquadrar do SN, ela terá uma carga de impostos mais pesada (Ferrari, 2012). Vale ressaltar, que muitas destas MPE's são compostas por empresas familiares e essa também se torna fator limitante de crescimento e de baixa expectativa de vida (Lima, 2019).

Segundo dados do SEBRAE (2023), com base em dados da Receita Federal, uma pesquisa em 2020, mostrou que 67,7% das MPE's fecharam após 5 anos de atividade. Desse número, 29% são de Micro Empreendedores Individuais (MEI), 21,7% de Micro Empreendedores (ME) e 17% são de Empresas de Pequeno Porte (EPP). Entre os principais fatores estão: falta de preparo do pessoal; planejamento e gestão dos negócios ineficientes; e problemas externos no ambiente, como foi o caso da pandemia de COVID-19. Se levarmos o setor como referência, o comércio representou 30,2% das empresas fechadas neste ano (SEBRAE, 2023).

De acordo com Farah *et al*. (2008), um estudo conduzido pelo SEBRAE com MPE's em relação a taxa de mortalidade, os empresários das empresas ativas e também extintas citaram que o planejamento é o fator mais importante no primeiro ano de atividade com 24%, seguido pela organização empresarial com 17%. Para Aidar (2023), o fechamento precoce desses empreendimentos é motivo de preocupação entre os órgãos de apoio ao micro e pequeno empresário. Ele complementa que isto está atribuído ao despreparo do empreendedor, que muitas vezes inicia um novo negócio por necessidade e não por uma oportunidade.

# **1.1.3. Setor do Varejo e de Serviços**

O setor do varejo é a atividade que envolve venda de bens e/ou serviços direto para os consumidores finais e sendo utilizados para uso pessoal. O varejo é uma categoria do comércio, onde, as compras são feitas em estabelecimentos comerciais de forma fracionada, diferente do que acontece com as compras em atacado, que a mercadoria comprada tem finalidade ser revendida a terceiros (Kotler, 1993).

Segundo o IBGE (2023), o setor do varejo representou aproximadamente 74,6% das empresas comerciais no ano de 2021 com 1.039.497 de unidades, produzindo uma Receita Operacional Líquida de aproximadamente R\$ 2,3 trilhões, além de empregar 7.413.175 pessoas neste período. Muitas dessas empresas comerciais do varejo são em sua grande maioria composta com MPE's.

Além do comercio, outro setor muito importante para o Brasil é o setor de serviços, De Negri (2006), afirma que o crescimento de empregos e da produtividade com valor agregado é altamente ligado ao sucesso das empresas do setor de serviços, sendo importantes agentes do crescimento econômico mundial. Para exemplificar tal constatação, o setor obteve uma Receita Operacional Líquida com aproximados R\$ 2,2 trilhões no ano de 2021, gerando 13.446.730 empregos em 1.493.179 unidades de negócios divididas em 8 subcategorias de serviços, tendo em destaque o de Serviços Profissionais, Administrativos e Complementares, que representou 27,5% da receita gerada (IBGE, 2023).

# **1.1.4. Demonstração do Resultado do Exercício (DRE)**

A Demonstração do Resultado do Exercício (DRE) tem o objetivo de identificar se em determinado período há o balanço financeiro, mostrando assim aumento ou redução do patrimônio liquido de uma empresa. Isto é observável por destacar todas as receitas, custos, despesas e outras informações financeiras relevantes como os tributos (Santos; Schmidt; Fernades, 2006; Marion, 2015; Ferrarezi *et al*., 2015; Máximo, 2017).

Iudícibus e Marion (2008, p.50), conceituam que a DRE é o "resumo ordenado das receitas e despesas". A DRE demonstra a eficiência da gerência (Marion, 2009). Ela é a apresentação, de forma resumida, das operações realizadas em uma determinada empresa, demonstradas de forma a destacar o resultado líquido durante o exercício social (Iudícibus, 2010). Já Assaf Neto e Lima (2014, p. 211), expõem que a finalidade da DRE é "apurar o lucro ou prejuízo do exercício", englobando receitas, despesas, ganhos e perdas. Os autores Marques, Carneiro Jr e Kühl (2015, p. 34), estes relatam que a DRE "revela os lucros obtidos após confronto entre receitas e despesas".

A DRE consiste em um relatório contábil que proporciona a evidenciação do desempenho de uma determinada empresa, em termos de apuração do lucro ou prejuízo (Lins; Francisco Filho, 2011). Padoveze (2017), além de corroborar com os autores, ainda ressalta que empresas com ações na bolsa de valores são obrigadas a fornecer a DRE a cada trimestre do ano. Adicionalmente, além do aspecto legal, também admite que esta ferramenta possui muita utilidade para fins gerenciais. Estas demonstrações visam fornecer os resultados obtidos no exercício de maneira esquematizada e com finalidade de trazer melhoria para o empreendimento (Assaf Neto, 2012).

A DRE é uma ferramenta que quando estruturada e aplicada corretamente, se torna chave para a tomada de decisões de uma empresa, pois avalia o desempenho e eficiência da empresa e dos seus gestores (Ferrarezi *et al*., 2015). Máximo (2017), ressalta que por meio da DRE, outras ferramentas de viabilidade econômica podem ser utilizadas a fim de analisar mais profundamente os resultados financeiros, citando como exemplo o VPL (Valor Presente Líquido).

# **1.1.5. Análise de Viabilidade Econômico-Financeira**

A análise de viabilidade econômico-financeira se trata de um planejamento detalhado e complexo. O planejamento é utilizado para fixar previamente ações necessárias a serem executadas e que são de extrema importância para a realização de algo, incluindo um novo negócio, Para isto, estima-se os recursos a serem utilizados atribuindo responsabilidades para os cenários e condições preestabelecidas (Hoji, 2010).

Para Kayasima, (2013, p. 8), no que diz respeito aos negócios, a ação de se planejar é "tomar medidas preventivas contra dificuldades que podem prejudicar os resultados - e comprometer o lucro - não é tão complicado como parece. Mas exige controles, disciplina, visão geral do negócio e do mercado". O autor ainda fornece13 dicas para não comprometer a saúde financeira dos pequenos negócios, sendo elas:

- 1 Separar as contas pessoais das contas da empresa;
- 2 Levantar os custos e despesas do negócio, em fixos e variáveis;
- 3 Cuidar dos controles e da gestão, analisando planejado x realizado;
- 4 Não fazer tudo sozinho, crie uma equipe;
- 5 Pensar antes de demitir, isso representa despesas para a empresa;
- 6 Buscar novos mercados, para atingir as metas propostas;
- 7 Tratar concorrentes como parceiros e não como inimigos, procurando pontos;
- 8 Negociar com fornecedores: prazo, preços e volumes;
- 9 Ficar atento à qualidade, ter um diferencial e aplicar no preço de venda;
- 10 Avaliar dívidas e investimentos:
- 11 Analisar o retorno sobre o investimento;
- 12 Avaliar o risco, para a tomada de decisão correta; e
- 13 Procurar inovar para melhorar o atendimento do cliente.

A análise financeira, se bem realizada, vai garantir um suporte adequado no processo de tomada de decisão acerca do negócio. Estas ações irão influenciar na efetivação da ideia pensada lá atrás quando foi observada a oportunidade de mercado ou quando admitiu a possibilidade de expansão de um empreendimento já existente. Tais análises vão estar presentes no planejamento, execução e manutenção deste negócio (Souza, 2005; Costa *et al*., 2008).

Costa *et al*. (2008) e Samanez (2009), citam que no planejamento de análise de viabilidade de um novo negócio, alguns pontos são extremamente importantes, como: estudar o mercado o qual o negócio está inserido; levantar o investimento do projeto, contemplando custos e despesas; projetar o fluxo de caixa de entradas e saídas no decorrer de um tempo preestabelecido; definir uma taxa mínima de atratividade, acrescida de um prêmio de risco; e avaliar dos indicadores financeiros projetados.

# 1.1.5.1. Investimento

Para Souza (2003, p. 68), "o investimento constitui a troca de algo certo (recursos econômicos) por algo incerto (fluxos de caixa) a serem gerados pelo investimento no futuro". Dessa forma, Martins (2003, p. 25), complementa dizendo que o "investimento é um gasto ativado em função de sua vida útil ou de benefícios atribuíveis a futuros períodos". Para Bodie, Kene e Marcus (2014, p. 2), "investimento é o comprometimento de dinheiro e outros recursos no presente com expectativa de colher benefícios futuros".

Buarque (1984), cita que a etapa de levantamento do investimento tem o objetivo de determinar as necessidades para execução do projeto, iniciando sua operação e garantindo o funcionamento em longo prazo do negócio, sendo que tais investimentos devem ser divididos em fixos e variáveis. O nível de recursos necessários a serem utilizados é fundamental e torna-se a base para realizar e analisar a viabilidade econômica.

O conceito de investimento é categorizado, de acordo com a natureza do desembolso de capital, em: financeira e econômica. Sob a ótica financeira, o investimento consiste na movimentação de ativos (compra e venda) recuperando assim o capital investido somado a uma remuneração adicional chamada de lucro. Já na ótica econômica, o investimento tem uma finalidade produtiva que distribuem os recursos para a produção de bens e/ou serviços, tal

classificação visa também à recuperação do valor desembolsado adicionando uma compensação financeira (Marques, 2014).

Soares (2015), diz que a relação do investimento está associada e correlacionada com os gastos e rendimentos gerados posteriormente, sendo que o investimento é um dos atores para os cálculos dos indicadores de viabilidade. O autor ainda ressalta que um negócio tem viabilidade econômico-financeira quando os rendimentos excedem os gastos e isto pode ser visto inicialmente a partir do fluxo de caixa projetado.

# 1.1.5.2. Fluxo de Caixa

De acordo com Laurencel e Rezende Filho (2013), os aspectos financeiros e econômicos são os pilares de um negócio quando se refere a sua abertura, sobrevivência, competitividade e perenidade, sendo comum que empresas tenham dúvidas sobre o gerenciamento financeiro, assim a ferramenta do fluxo de caixa surge para simplificar esta tarefa.

O fluxo de caixa é uma ferramenta capaz de fazer o relacionamento das entradas e saídas de recursos em determinado intervalo de tempo, prevendo assim sobra ou falta de capital no caixa da empresa (Assaf Neto, 2012; Marcondes *et al*., 2008; Laurencel; Rezende Filho, 2013; Securato, 2015; Souza, 2015; Honorio; Bonemberger, 2019). Assaf Neto (2012), ainda completa que o gerenciamento desta ferramenta pode proporcionar entradas de recursos mais rápidos do que as saídas, aperfeiçoando assim a combinação entre suas disponibilidades financeiras e suas obrigações de curto prazo.

Santos (2001, p.57), citam que "o fluxo de caixa é um instrumento de planejamento financeiro que tem por finalidade fornecer estimativas da situação de caixa da empresa em determinado período de tempo à frente". Já na visão de Gitman (2010, p. 95), o autor enfatiza que "os fluxos de caixa, tidos como o sangue que corre pelas veias da empresa, são o foco principal do gestor financeiro, seja na gestão de finanças rotineiras, seja no planejamento e tomada de decisões a respeito da criação de valor para o acionista".

Gitman (2010), também cita que a ferramenta do fluxo de caixa tem 3 vantagens, sendo elas: facilidade de elaborar projetos e planejamentos para os próximos períodos; os resultados financeiros são mais visíveis; e vislumbra possíveis problemas com o capital de giro. Desta forma, a empresa consegue prever problemas nos recursos financeiros, como de liquidez, antes de ocorrerem, por meio de um planejamento a longo prazo. Ching, Marques e Prado (2010) ressaltam que uma tomada de decisão coerente está ligada com a credibilidade do fluxo de caixa.

Para o autor Zdanowinz (2004) e Marcondes *et al*. (2008), descrevem algumas vantagens na implantação de um fluxo de caixa:

- Planejar de forma criteriosa as entradas e saídas de caixa;
- Planejar as saídas de acordo com as disponibilidades de caixa;
- Definir quanto de recursos próprios está disponível em determinado período;
- Aplicar de forma mais rentável possível;
- Financiar as necessidades sazonais e cíclicas;
- Providenciar os recursos para atender a implantação, expansão, modernização ou localização da empresa;
- Fixar o nível de caixa, com relação ao capital de giro;
- Auxiliar na análise dos valores a receber como também nível de estoques;
- Possibilitar a visualização de aplicação de possíveis excedentes de caixa;
- Estudar um programa empréstimos e/ou financiamentos;
- Planejar pagamento de débitos;
- Participar e integrar as atividades da empresa, facilitando os controles financeiros.

Ribeiro (2019), expõe que o planejamento do fluxo de caixa é uma preocupação tanto de pequenas empresas, quanto das grandes organizações, sendo que elas precisam gerenciar suas finanças para atingir seus objetivos e metas de forma mais adequada, visando otimizar o máximo dos recursos. Para Vasconcelos e Torres (2015), a ferramenta do fluxo de caixa pode ser elaborado de duas formas, como fluxo de caixa projetado e fluxo de caixa real, ambos devem estar alinhados com o objetivo de controlar os resultados.

# 1.1.5.3. Taxa Mínima de Atratividade (TMA)

A Taxa Mínima de Atratividade, conhecida como TMA, é o valor ligado ao retorno mínimo esperado para que o desembolso do investimento seja realizado, considerando que o custo de capital seja o retorno mínimo do projeto (Kassai, 2000; Gitman, 2001). Antes de qualquer investimento, é necessário compreender os conceitos por trás da TMA e suas repercussões nos cálculos de alguns indicadores (Securato, 2015). O valor da TMA pode ser definido seguindo a política de cada empreendedor que está investindo em um novo negócio (Pinto, 2008).

Securato (2015, p. 60), defende que os rendimentos devem ser maiores que o custo de capital, quando o investimento tem origem de terceiros e que quando o investimento é advindo de capital próprio, a taxa deve ser maior que a taxa de juros do mercado. O autor ainda cita que "a taxa de custo do capital e a taxa de juros do mercado financeiro constituem-se, cada uma a seu tempo, as referenciais para determinar a Taxa Mínima de Atratividade (TMA) de um projeto e caracterizam um parâmetro para sua aceitação ou rejeição".

Assim como o levantamento do investimento inicial, a TMA tem sua relevância nos cálculos de alguns indicadores que vão mostrar a viabilidade ou não de um projeto, pois em grande maioria, estes índices levam em consideração o valor de dinheiro no tempo a uma taxa especifica que depende da vontade e necessidade do empreendedor (Kassai, 2000; Securato, 2015).

#### **1.1.6. Indicadores Financeiros**

Para Slack (2013), os indicadores de forma geral têm o objetivo de analisar a eficiência e eficácia dos processos e o gerenciamento destes ajudam a controlar as operações e aferir efetivamente pontos determinantes de uma empresa, direcionando-a para os resultados previstos. Pires (2015), completa que os indicadores financeiros de viabilidade são um dos métodos mais utilizados para medir o desempenho de empresas, fazendo assim uma análise sobre as demonstrações econômicas.

A interpretação destes indicadores permite analisar a situação atual da empresa, assim como projetar situações futuras de modo a tomar decisões sobre o projeto visado. Isto é citado por Gitman (2001, p. 129), referindo-se que "a análise de índices não é meramente a aplicação de uma fórmula sobre dados financeiros para calcular um dado índice. Mais importante é a interpretação do valor do índice", ressaltando a importância de não só calcular os indicadores, mas também conseguir ler o significado dos seus resultados.

Para analisar o projeto de viabilidade de um negócio, não basta apenas analisar um indicador separadamente, isto pode levar a ter conclusões opostas a verdadeira situação da empresa. O correto é o utilizar um conjunto de indicadores a fim de se ter uma informação mais coerente e fidedigna, e por meio deles ter o entendimento do verdadeiro cenário do empreendimento ou do projeto de negócio (Costa *et al*., 2008; Ross *et al.*, 2015).

Nestas análises, há várias técnicas de avaliar a viabilidade de um projeto, sendo elas através de alguns indicadores financeiros, tendo como os principais: VPL (Valor Presente Líquido), TIR (Taxa Interna de Retorno) e *Payback* (Schena, 2012; Ross *et al.*, 2015; Sousa,

2019). Esta última destaca que o *Payback* em si não considera o valor do dinheiro no tempo, diferente do *Payback* descontado, da TIR e do VPL. Para estes indicadores que consideram o valor de dinheiro no tempo é importante a definição da TMA no projeto de investimento.

# 1.1.6.1. Valor Presente Líquido (VPL)

De acordo com Hirschfeld (2000, p. 105), "o método do valor presente líquido também chamado método do valor atual líquido, tem como finalidade determinar um valor no instante considerado inicial, a partir de um fluxo de caixa formado de uma série de receitas e dispêndios". Já o VPL para Laurencel e Rezende Filho (2013, p. 130) é "a soma de todos os fluxos de caixa descontados para o instante presente (t=0), dada à taxa de juros i". Este método de análise financeira traz a valor presente todas as entradas e saídas do fluxo de caixa projetado a partir do investimento inicial e leva em consideração no seu cálculo a TMA.

O indicador do VPL quando apresenta resultado positivo, o investimento se torna economicamente viável, pois as receitas superam as despesas, do contrário, quando o VPL apresenta resultado negativo, o projeto não seria economicamente viável, devido às despesas serem maiores que as receitas (Securato, 2015; Ross *et al.*, 2015). Tal achado é reforçado por Samanez (2002) de forma mais simples, dizendo que o VPL objetiva calcular os impactos dos eventos futuros em termos de valor presente e que este está associado a uma alternativa de investimento.

O indicador financeiro VPL é expresso conforme a equação na Figura 01 abaixo (Samanez, 2009).

**Figura 1** - Fórmula para o cálculo do Valor Presente Líquido (VPL).

$$
VPL = -I_0 + \sum_{t=0}^{n} \frac{FC_t}{(1+i)^t}
$$

Fonte: Elaborado pelos autores (2023)

Sendo,

- *VPL*: valor presente líquido (R\$);
- *I*<sub>0</sub>: valor do investimento inicial (R\$);
- *FCi*: fluxo de caixa projetado no período *t* (R\$);
- *i:* taxa mínima de atratividade (%);
- *t:* período em questão (unidade de tempo).

Este indicador avalia se um projeto apresentará um retorno mínimo esperado, ou seja, VPL>0, quanto maior o valor deste indicador, melhor (Samanez, 2009). Este autor junto com Kassai (2000), Laurencel e Rezende Filho (2013) e Securato (2015) exemplificam e explicam os resultados do VPL da seguinte forma:

- VPL  $> 0$ ; projeto é economicamente viável. Saídas de caixa atuais menores que as entradas de caixa a valor presente;
- $\bullet$  VPL = 0; projeto não é inviável ainda. Saídas de caixa atuais iguais as entradas de caixa a valor presente. Produz retorno igual ao da taxa mínima de atratividade;
- VPL < 0; projeto é economicamente inviável. Saídas de caixa atuais maiores que as entradas de caixa a valor presente. Não recupera o valor investido.

O método de cálculo do VPL é o mais utilizado para analisar um projeto de investimento e é o principal indicador da análise de viabilidade econômica, porém o uso de outros cálculos para outros indicadores pode ajudar na escolha de investir ou não em determinado negócio (Laurencel; Rezende Filho, 2013).

# 1.1.6.2. Taxa Interna de Retorno (TIR)

A TIR é uma taxa de juros de um investimento, onde, igualam-se as entradas e saídas geradas pelo fluxo de caixa prospectado, ou seja, é uma taxa intrínseca de rendimento, trazendo estes valores das entradas do caixa igual ao valor do investimento inicial, anulando assim o valor atual liquido o projeto de investimento. Por definição, é a taxa de retorno do investimento projetado para desembolso do projeto (Souza, 2003; Samanez 2009; Securato 2015; Ross *et al*., 2015).

Para Ching, Marques e Prado (2010, p. 271), com relação a este indicador, afirmam que "esse método é um dos mais sofisticados para quem quer avaliar propostas de investimento de capital. A TIR representa a taxa de desconto que iguala, em um único momento, os fluxos de entrada com os de saída de caixa. Em outras palavras, é a taxa que produz um VPL igual a zero". O objetivo geral da TIR é mensurar a rentabilidade de um investimento (Laurencel; Rezende Filho, 2013).

O indicador financeiro TIR é expresso conforme a equação na Figura 02 abaixo (Samanez, 2009).

**Figura 2** - Fórmula para o cálculo da Taxa Interna de Retorno (TIR).

$$
-I_0 + \sum_{t=0}^{n} \frac{FC_t}{(1 + TIR)^t} = 0
$$

Fonte: Elaborado pelos autores (2023).

Sendo,

- *I*<sub>0</sub>: valor do investimento inicial (R\$);
- *FCt*: fluxo de caixa projetado no período *t* (R\$);
- *TIR*: taxa interna de retorno  $(\%)$ ;
- *t*: período em questão (unidade de tempo).

Adicionalmente, devemos interpretar a TIR de modo a compará-la com a taxa mínima de atratividade esperado para o projeto (Securato, 2015). Sendo assim, a taxa interna de retorno tem a capacidade de analisar a rentabilidade e o risco de um investimento (Longuenecker *et al*, 1997; Samanez 2002). Este último, junto de Kassai (2000), e Laurencel e Rezende Filho (2013), concluem que o critério de decisão para aceitar qualquer projeto de investimento passa pelos seguintes resultados da TIR.

- TIR > TMA: projeto possui VPL positivo e é economicamente viável e interessante;
- TIR < TMA: projeto possui VPL negativo e é economicamente inviável e desinteressante;
- TIR = TMA: é indiferente para investir no projeto ou deixar rendendo a TMA, ficando a critério do empreendedor/investidor.

O último autor ainda conclui que de um modo geral, o indicador da TIR não deve ser usada isoladamente para avaliar um projeto de investimentos de um novo negócio (Laurencel; Rezende Filho, 2013).

## 1.1.6.3. Prazo de Retorno do Investimento (*Payback*)

O *Payback* é um indicador cujo objetivo é mostrar o prazo do retorno do investimento inicial empregado no empreendimento, conforme afirma Brito (2003), o "*payback* é o período de tempo em que ocorre o retorno do investimento". Esta é uma ferramenta muito favorável na análise de projetos e também para mensurar seus riscos (Longenecker *et al*., 1997; Souza, 2003).

Souza (2003) ainda afirma que este indicador não considera o valor do dinheiro no tempo, porém, é possível determinar o *Payback* descontado, que considera o valor do dinheiro no tempo para uma determinada taxa de desconto, que seria a TMA, corroborando com o achado de Ching, Marques e Prado (2010) que ressaltam que este indicador é um método de mensuração de quanto tempo o investimento retornará.

Para se calcular os dois de métodos do *Payback*, Laurencel e Rezende Filho (2013), exemplificam a seguir:

- $Payback = investmento initial / ganhos no período;$
- *Payback* descontado = investimento inicial / VPL.

O prazo para recuperação do capital pelo método do *Payback* descontado é mais prolongado e muitas vezes menos atrativo, podendo, para situações distintas ter menos ou mais relevância a depender do cenário (Laurencel; Rezende Filho, 2013).

# **1.1.7. Análise de Risco e de Cenários**

Quando nos referimos aos investimentos no mercado financeiro, Duarte Junior (1999), cita que existem incertezas associadas ao retorno do investimento ao final do período estabelecido, tais incertezas são chamadas de riscos. O gerenciamento dos negócios das empresas deve priorizar os retornos sobre o capital investido considerando essas incertezas e os riscos originados por elas. Um dos riscos mais relevantes é o operacional, falhas e deficiências dos processos internos de uma empresa, resultando em perdas. Dentre estes riscos, o de liquidez pode ter origem na impossibilidade de converter um ativo em recurso ou de postergar uma obrigação financeira, resultando da diferença entre entradas e saídas do fluxo de caixa (Da Silva *et al*., 2015; Ross *et al*., 2015).

Os riscos muitas vezes estão associados à ideia de perda, porém isto não é totalmente verdade, pois a probabilidade das ocorrências vale para a possibilidade de ocorrer perda, quando o fluxo realizado é menor que o esperado, assim como pode ocorrer ganho, quando o fluxo realizado é maior que o esperado (Soares, 2015). O autor complementa sua ideia informando que para aplicações com um nível elevado de risco estão associados às expectativas maiores de remuneração que compensem o risco envolvido.

Os cenários referentes aos riscos do projeto podem ser apresentados em faixas de acontecimento, classificadas em pessimista, realista e otimista, sendo apenas previsões. Para iniciar um plano financeiro, a empresa não pode ficar dentro de uma faixa de possibilidades, mas sim adotar um dos cenários para não haver dúvidas nas análises para que as variáveis mais relevantes tenham sidas levantadas desde o inicio do cenário (Padoveze; Taranto, 2009).

Para Casarotto (2009), esta técnica dos cenários permite a projeção de situações futuras, assim como mostra os padrões de comportamento dos consumidores, por exemplo, e como isso pode implicar na estrutura do mercado do novo negócio. O autor ainda recomenda que seja elaborado pelo menos um cenário pessimista e um cenário otimista com objetivo de realizar uma aproximação no comportamento das variáveis analisadas para ambas as situações, fazendo com que a tomada de decisão fique mais assertiva na análise de viabilidade econômica.

## 1.2. PROBLEMA DA PESQUISA

Segundo o SEBRAE (2023), no ano de 2020, 67,7% de micro e pequenas empresas no Brasil fecharam após 5 anos de atividade. Entre os principais fatores apontados na pesquisa estão: pouco preparo do pessoal, planejamento e gestão do negócio ineficientes e problema externos como a pandemia. No que diz respeito ao planejamento financeiro do negócio, destacase a falha em levantar informações relevantes para iniciar as atividades, sendo que muitas empresas pecam em sua realização.

Tornam-se assim de grande importância a realização prévia de alguns cálculos e análises a respeito de aspectos financeiros, como: elaboração do investimento, projeção do fluxo de caixa e da rentabilidade e compensação do investimento no decorrer do tempo estimado. De posse dessas informações, constroem-se subsídios para a elaboração de uma tomada de decisão mais assertiva acerca do negócio.

Portanto, a abertura de uma empresa ou a expansão de uma já existente requer um estudo econômico-financeiro, cujo principal objetivo consiste em analisar a viabilidade do novo empreendimento. Este método busca calcular indicadores financeiros a partir de uma análise de mercado bem estruturada, de modo a levantar informações sobre os custos e demanda. Essas informações subsidiam a projeção de possíveis cenários de investimento, proporcionando uma avaliação crítica acerca do risco e retorno inerentes ao negócio.

# 1.3. JUSTIFICATIVA

Este trabalho se torna importante com base nas informações fornecidas no problema de pesquisa, na qual uma parcela das empresas não consegue sobreviver aos 5 primeiros anos, devido, sobretudo, a falta de um planejamento econômico-financeiro. Nesse sentido, buscamos destacar a necessidade de planejar os passos e as análises acerca do tema de viabilidade econômica na abertura de um novo negócio.

O levantamento do valor de investimento inicial está vinculado a um estudo de mercado e uma análise detalhada em aspectos financeiros, estes são de suma importância para iniciar o processo de planejamento financeiro do negócio. Sem uma análise confiável acerca destes aspectos e desse planejamento, o desembolso de capital se torna irreversível até que o projeto obtenha resultados positivos de faturamento, no caso de um cenário otimista. Somado a isto, o fluxo de caixa gerado e os indicadores financeiros fornecidos para cada cenário, contribuem para uma tomada de decisão mais assertiva na expansão das atividades da empresa.

Importante salientar que este estudo pode ajudar outras empresas, pois as técnicas de levantamento de dados, análise das informações e os cálculos realizados não se restringem ao ramo da empresa estudada, podendo ser aplicados em outros ramos de atividade. Para isso adaptações devem ser realizadas no investimento, custos, despesas e demandas estimadas.

Deste modo, na perspectiva acadêmica o estudo se justifica para os principais agentes: os autores que puderam aplicar os conhecimentos adquiridos na graduação; para instituição de ensino e acadêmicos, que poderão utilizar para trabalhos futuros; e na escassez de obras documentadas aplicados ao setor estudado. Já na perspectiva técnica, a empresa vai se beneficiar do estudo para poder tomar a melhor decisão sobre os cenários de investimento do novo empreendimento.

## 1.4. OBJETIVOS

# **1.4.1.Geral**

Desenvolver uma análise de viabilidade econômica para a abertura de uma filial da empresa estudada, com base em uma pesquisa de mercado e levantamento de dados e informações relevantes da empresa matriz, em que possamos demonstrando por meio de indicadores financeiros os cenários do novo negócio e decidir se o projeto de expansão é viável.

# **1.4.2.Específicos**

- a) Extrair dados de mercado das cidades propostas para o estudo;
- b) Levantar o valor de investimento e estoque inicial;
- c) Elaborar a projeção do Fluxo de Caixa e demonstrar por meio de indicadores financeiros (VPL, TIR e *Payback*) qual o melhor cenário para investimento; e
- d) Analisar os cenários de risco do projeto.

# 1.5. ESTRUTURA DO TRABALHO

Este trabalho, em seu primeiro capítulo, abordou toda a contextualização e construção dos itens norteadores sendo eles: I. Revisão Bibliográfica, para base científica e técnica dos assuntos; II. Problema da Pesquisa, identificando as lacunas a serem resolvidas; III. Justificativa, onde podemos inferir o porquê da realização do estudo; e IV. Objetivos, que vão indicar o foco para a realização do estudo em questão.

Já o segundo capítulo, é apresentado o artigo com estudo de caso da empresa, apresentados a seguir: I. Introdução, relatando brevemente os assuntos discutidos; II. Metodologia, que mostra o passo a passo utilizado no estudo; III. Resultados, apontando os achados mais relevantes; IV. Discussão, sobre o que foi posto e comparar com o mercado e referências; e V. Considerações Finais, expondo o parecer do estudo acerca da Análise de Viabilidade Econômica na abertura da filial da empresa.

# **2. EXPANSÃO DE UMA EMPRESA DO VAREJO: ANÁLISE DA VIABILIDADE ECONÔMICA E SUAS IMPLICAÇÕES**

# 2.1. INTRODUÇÃO

Muitas empresas quando iniciam seus negócios, criam uma base sólida de planejamento econômico-financeiro, utilizando estratégias e métodos de análises estruturados, porém muitos empreendimentos utilizam-se da intuição e um pouco sorte na jornada de empreender. (Aidar, 2023). A origem de um novo negócio ou a expansão de um já existente é idealizada por meio de uma oportunidade de mercado identificada pelo empreendedor (Souza, 2005; Costa *et al*., 2008; Hisrich; Peters; Shepherd, 2014). Contudo, apenas um mercado com boas oportunidades não garante o sucesso do negócio e sua sobrevivência depende de uma gestão criteriosa e análise na origem de sua idealização (Chiavenato, 2021).

Para Gitman e Zutter (2017), os mais variados tipos de negócios envolvem a necessidade de capital para o seu desenvolvimento, isto está vinculado à capacidade de investimento do empreendedor, assim como a necessidade do empreendimento. Observando estes achados, há uma tendência de novos negócios serem criados sem nenhuma pesquisa ou análise prévia de aspectos financeiros relevantes, sendo a causa da mortalidade precoce de muitas empresas atualmente no Brasil (Farah, *et al*. 2008; SEBRAE, 2023).

Para mitigar este problema, um estudo acerca da análise de viabilidade econômica se torna imprescindível na prospecção do projeto de investimento, isto permitirá que a empresa crie bases mais sólidas e com um futuro mais promissor. Costa *et al*. (2008) e Samanez (2009), citam alguns pontos importantes a serem considerados neste estudo, como: pesquisar o mercado; levantar o montante de investimento inicial; analisar capacidade de investimento; projetar o fluxo de caixa no tempo preestabelecido; definir uma taxa mínima de atratividade; calcular e avaliar indicadores financeiros; e propor cenários de risco do projeto.

A etapa de levantamento do investimento inicial é importante para determinar as necessidades do projeto, garantindo o funcionamento em longo prazo do negócio (Buarque, 1984). Para se analisar a capacidade de investimento, a ferramenta da DRE, possibilita a mensuração do resultado operacional, permitindo avaliar a eficiência das ações dos gestores, além de ser uma fonte de informações para tomada de decisão (Marion, 2015; Ferrarezi, 2015). Já o fluxo de caixa deve compor a remuneração do investimento realizado em níveis aceitáveis de rentabilidade, relacionando entradas e saídas de recursos em determinado intervalo de tempo (Gitman, 2010; Assaf Neto, 2014).

A taxa mínima de atratividade norteia as análises, possuindo a relevância para efetuar os cálculos dos indicadores, e de forma crucial, contribui para considerar o valor do dinheiro no tempo (Ross, 2015). Estes indicadores a serem calculados e aplicados a um determinado projeto de viabilidade permite analisar a situação atual da empresa, assim como projetar situações futuras (Gitman, 2001). Nestas análises, não se deve avaliar apenas um indicador separadamente, mas sim um conjunto destes, entendendo cenários de investimento (Costa *et al*., 2008). Os principais indicadores analisados são o Valor Presente Líquido (VPL); Taxa Interna de Retorno (TIR) e o Payback (Securato, 2015; Sousa, 2019).

Para Padoveze e Taranto (2009), os cenários de risco do projeto podem são classificados em pessimista, realista e otimista. Casarotto (2009), ressalta que avaliar o projeto nesses cenários, permite projetar os resultados futuros, mostrando assim os padrões de comportamento de consumo e como isso pode influenciar na decisão de investir.

Portanto, buscou-se correlacionar e aplicar estes conceitos em uma empresa do ramo do comércio, mas especificamente em uma papelaria, por meio de um Estudo de Caso. Assim, o presente estudo se justifica na função da necessidade de conhecer a atual realidade financeira da empresa, demonstrando a relevância de um planejamento econômico-financeiro detalhado. Realizando-a na prática e sugerindo os melhores cenários para a abertura de uma nova filial da empresa, bem como posterior planejamento de médio e longo prazo.

# 2.2. METODOLOGIA DE PESQUISA

## **2.2.1.Caracterização da Pesquisa**

Segundo Marconi e Lakatos (2003), não há ciência sem a aplicação do método científico, servindo como parâmetro comum para a produção de conhecimento moderno. Para estes autores, "o método científico é o conjunto das atividades sistemáticas e racionais que permitem, com maior segurança e economia, alcançar conhecimentos válidos e verdadeiros, auxiliando as decisões do cientista" (Marconi, 2003).

Quanto às técnicas utilizadas, este trabalho utilizou-se do método de Estudo de Caso, por estar mais alinhada com o cenário pesquisado e de trazer maior detalhamento ao problema em questão. Para tanto, há a necessidade de conceituação dessa modalidade de pesquisa, sendo que a classificação em questão: "consiste no estudo profundo e exaustivo de um ou poucos objetos, de maneira que permita seu amplo e detalhado conhecimento, tarefa praticamente impossível mediante outros delineamentos já considerados" (Gil, 2019).

Além disso, optou-se pela pesquisa de caráter descritivo, pois houve uma busca por uma produção científica que possibilitasse grande impacto prático na empresa estudada. Segundo Gil (2019), as pesquisas descritivas são caracterizadas pela existência de técnicas padronizadas de coleta de dados com o objetivo primordial de estabelecer relações entre variáveis, indo ao encontro dos objetivos de quantificação e análise de variáveis propostos por este estudo. Em suas palavras: "As pesquisas descritivas, são as que habitualmente realizam os pesquisadores sociais preocupados com a atuação prática, sendo as mais solicitadas por empresas comercias" (Gil, 2019).

Inicialmente, foi criado um plano de revisão bibliográfica, buscando incorporar conhecimentos que fossem relevantes no desenvolvimento do estudo. Assim, utilizou-se de uma pesquisa virtual, pela ferramenta *Google Scholar*, visando encontrar artigos, periódicos, monografias e livros com temas relevantes, além de sites que pudessem fornecer dados e/ou informações importantes para o estudo. Dessa forma, montou-se uma matriz de resumo com os textos mais relevantes para este estudo, com enfoque para os métodos e técnicas utilizados em pesquisas similares.

#### **2.2.2.Definição da Empresa**

A empresa escolhida para a realização do estudo foi a Papelaria Pará-Minas, que teve inicio das suas atividades no ano de 1999 e está localizada no município de Barcarena, no estado do Pará. A referida empresa atua no mercado do varejo, oferecendo produtos como materiais e móveis de escritório, assim como serviços de impressão e reprografia.

Atualmente, a instituição conta com 11 colaboradores que atuam na operação e no administrativo do negócio. Possuindo uma loja com aproximadamente 1000 m² de espaço, proporcionando uma experiência de vendas confortável para seus consumidores.

Além disso, outros projetos e trabalhos anteriores já tinham sido realizados na mesma empresa, mostrando que a mesma estava sempre disposta a inovar e melhorar seus processos e operações. A partir disso, foram realizadas conversas informais com o empresário, onde ele havia manifestado o interesse de abrir uma filial da sua empresa e do seu negócio em outra cidade, seguindo um planejamento contundente, que visasse à viabilidade da criação de um novo empreendimento, possibilitando um maior rendimento dos recursos investidos.

## **2.2.3.Coleta de Dados**

Com a empresa definida, o próximo passo foi iniciar as conversas com o empresário, buscando entender o contexto atual da empresa e quais seriam os principais desafios para o processo de expansão. Para que a coleta de informações fosse otimizada, foram realizadas algumas perguntas focadas, buscando o amadurecimento do canal de comunicação e a máxima extração de informações, tais como:

- "Em qual cidade ele pretendia abrir esta filial?"
- "Qual seria o método para ele abrir a filial, capital próprio? Financiamento?"
- "Qual o valor pretendido do investimento?"
- "Afinal, quanto é seu faturamento mensal?"
- "Qual o nível de controle gerencial da empresa atualmente?"
- "Quais os principais desafios em um âmbito gerencial?"

A partir desse momento, iniciou-se a coleta de dados para a pesquisa. A empresa disponibilizou acesso ao seu sistema integrado ERP do inglês *Enterprise Resource Planning*, significando Planejamento de Recursos Empresariais, onde estão armazenadas todas as informações operacionais e administrativas. De posse do acesso, os pesquisadores concentraram esforços em encontrar as principais lacunas e inconsistências na base de dados da empresa, mapeando os pontos que poderiam gerar falhas nas futuras análises.

Somado a isso, foi perguntado para o empresário quais seriam as dimensões pensadas para a futura filial. Essas informações são valiosas para montar a base de parte do investimento inicial (equipamentos, materiais, utensílios, mão de obra e etc.) do novo negócio, bem como estimar o custo com aluguel do imóvel se caso for aplicável.

## 2.2.3.1. Dimensões e Aluguéis

Para estabelecer o aluguel em cada uma das cidades, adotou-se a criação de um ponto comercial fictício, com 400 m² de área, aproximadamente metade do tamanho da loja atual da empresa. Esse espaço foi utilizado para definir, junto com a listagem de materiais para infraestrutura, um layout modelo, igual, para a filial das duas cidades.

A partir disso, foi realizado um cálculo (Figura 03) para determinar o preço do aluguel por metro quadrado em cada uma das cidades. Por fim, para determinar as cobranças pela locação, multiplicou-se o valor unitário de aluguel pelos 400 m² projetados.

**Figura 3 -** Fórmula para Cálculo do Aluguel Hipotético.

Aluguel Cidade 
$$
X = \left(\frac{\sum valor de aluguel dos imóveis encontrados}{\sum m^2 dos imóveis encontrados}\right)
$$
. 400

Fonte: Elaborada pelos autores (2023).

A fim de determinar as informações utilizadas no cálculo, foi realizada uma pesquisa de imóveis em cada um dos municípios prospectados. Sendo assim, foi realizada a coleta de dados imobiliários, por meio da internet, utilizando de informações de sites de classificados e de imobiliárias. Para tanto, foram pesquisados 5 imóveis em cada cidade, houve a determinação de alguns parâmetros para a pesquisa, realizando-se a coleta apenas em imóveis de finalidade comercial, localizados, majoritariamente, nos centros das cidades.

# 2.2.3.2. Análise de Pontos Positivos e Negativos

Com o intuito de estruturar aspectos qualitativos e buscando entender as características das cidades analisadas, construiu-se uma análise de pontos positivos e negativos para cada um dos cenários, nos dois casos, levou-se em consideração aspectos logísticos e demográficos analisados por meio de uma tabela comparativa.

Sendo assim, a tabela foi de suma importância para a leitura e análise para cada um dos cenários, evidenciando assim, as possibilidades e desafios relacionados à capacidade atual da empresa estudada, com as especificidades de cada uma das cidades estudadas.

# **2.2.4.Análise de Dados**

Para a análise prévia dos dados obtidos, utilizou-se o software *Microsoft Excel* para compilar e tratar as informações coletadas, facilitando, assim, o entendimento e as análises. Segundo Tutunea e Rus (2012) o *Microsoft Excel* é uma eficiente ferramenta de inteligência empresarial, servindo, dentre outras utilizações, para a organização e análise de dados. Nesta etapa também analisamos a fundo os custos unitários dos produtos e a composição de valor dentro do sistema ERP.

#### 2.2.4.1. Ajustes de Custos Unitários

Na primeira análise foi possível entender o impacto gerado pelas informações poluídas no sistema ERP da empresa, que dificultavam a criação de uma análise fidedigna. O problema identificado era causado pelos custos unitários de alguns produtos vendidos, que estavam defasados em relação ao valor de mercado dos mesmos, ocasionando a soma incorreta do CPV (Custo de Produto Vendido) da empresa. Acredita-se que essas falhas foram ocasionadas pela importação desses produtos de outro sistema utilizado anteriormente, não sendo atualizados para o novo sistema.

Dessa forma, criou-se uma ação focada em auditar e corrigir as informações presentes no sistema gerencial da empresa, e explicando para o empresário o impacto que tal poluição estava gerando, podendo influenciar de forma negativa, nas tomadas de decisão da empresa e na possibilidade de execução do projeto de expansão do negócio. Após a autorização foi criado um esforço de revisão nos relatórios mensais de produtos vendidos, buscando encontrar desvios na composição dos preços e custos.

Os principais desvios identificados foram dois, sendo eles:

- I Custo unitário dos produtos com valor de R\$1,00 real; e
- II Custo unitário igual ao preço de venda.

Essas situações causavam problemas distintos, primeiramente a elevação significativa das margens de lucro e a ausência total de margem, respectivamente. Para tanto, em ambos os cenários, foi feita a atualização dos custos utilizando o inverso do *markup* médio da empresa, ou seja, os valores de venda dos produtos com inconsistência foram divididos pelo *markup* médio da empresa, conforme a fórmula abaixo na Figura 04.

#### **Figura 4 -** Fórmula do Cálculo do Preço de Custo.

 $\textit{Custo} = \frac{\textit{Preço de Venda}}{\textit{Markup}}$ 

Fonte: Elaborada pelos autores (2023).

Para que essa análise fosse possível, houve a necessidade de estabelecer-se um *markup* médio, sendo esse o que possuía maior frequência de utilização na operação. A variação do *markup* dentro da instituição acontecia devido variações de custos com fretes e IPI (Imposto sobre Produto Industrializado) que incidiam sobre os diversos produtos do portfólio. Nesse ponto, utilizou-se da experiência de mercado do gestor da empresa, profissional responsável pela precificação dos produtos vendidos.

#### 2.2.4.2. Elaboração da DRE

Posteriormente, com as informações tratadas, foi estabelecida a criação da DRE da empresa, sendo realizada em ciclos mensais. Em um primeiro momento, buscou-se estabelecer um modelo de estrutura para os custos que estivessem ajustados às especificidades da empresa e auxiliasse na leitura e apresentação dos dados. Em seguida, as informações foram, novamente, retiradas do ERP da empresa e estruturadas na nova DRE utilizando o *Microsoft Excel* e seguindo padrões vistos na literatura.

Ao finalizar os demonstrativos de cada mês, foram agendadas reuniões para apresentar as informações para a diretoria da empresa, buscando entender as especificidades do mês analisado e comparar as despesas e custos com períodos anteriores. Com base nesses encontros, foi realizado o rateio de compras de sacolas e materiais de limpeza em períodos futuros, estimando a sua utilização em 10 e 3 meses respectivamente. Além disso, houve a apuração de material retirado na loja para consumo interno, realizando as ponderações e descontos necessários. Tornando assim, a análise mais fidedigna à realidade da empresa.

# 2.2.4.3. Agrupamento de Categorias

Paralelamente à realização da DRE, iniciou-se outra frente de tratamento das informações da empresa, mapear o comportamento de consumo da unidade matriz, entendendo a participação de cada produto no faturamento da instituição. Para que isso fosse possível, buscou-se criar agrupamentos de produtos, havendo a criação de subgrupos e, posteriormente, conjuntos maiores, organizando os itens de acordo com a sua afinidade. Isso facilitou a apuração das informações, devido ao elevado número de produtos presentes no portfólio da empresa.

Sendo assim, foram mapeadas 26 classificações de itens, que posteriormente foram transformadas em 9 agrupamentos maiores que definimos no estudo de categorias (Quadro 01).

| <b>Subgrupos</b>         | <b>Categorias Macro</b> |  |  |
|--------------------------|-------------------------|--|--|
| Artesanato e Costura     |                         |  |  |
| Quadros e Telas          | Artesanato              |  |  |
| Esporte e Lazer          |                         |  |  |
| Festa                    | Esporte e Lazer         |  |  |
| Único                    | Geral                   |  |  |
| Informática              | Informática             |  |  |
| Bobinas e Etiquetas      |                         |  |  |
| Envelopes                |                         |  |  |
| Escritório               |                         |  |  |
| Fitas                    | Material de Escritório  |  |  |
| Impressos                |                         |  |  |
| Marcadores e Pincéis     |                         |  |  |
| Pastas                   |                         |  |  |
| Placas de Sinalização    |                         |  |  |
| Agendas                  |                         |  |  |
| <b>Bolsas e Mochilas</b> |                         |  |  |
| Cadernos                 |                         |  |  |
| Colas                    | <b>Material Escolar</b> |  |  |
| Livros                   |                         |  |  |
| <b>Material Escolar</b>  |                         |  |  |
| Uniformes                |                         |  |  |
| Dispenser e Lixeiras     | Mobiliário              |  |  |
| Móveis                   |                         |  |  |
| Fotografia               | Papéis                  |  |  |
| Papéis                   |                         |  |  |
| Serviços                 | Serviços                |  |  |

**Quadro 1 -** Agrupamento de Categorias.

Fonte: Elaborado pelos autores (2023).

Após a realização desse mapeamento e seleção, os ajustes de informações foram formalizados no sistema. Essa retificação realizada no ERP possibilitou a criação de relatórios que compilavam as informações de faturamento e custos de cada uma das divisões criadas de maneira fidedigna e tornando a coleta e tratamento de informações mais ágil.

# 2.2.4.4. Custos Variáveis e Comportamento de Vendas

Para determinar a estrutura de custos, objetivou-se encontrar o percentual de desembolsos em relação ao faturamento de cada um dos agrupamentos criados. Para que isso fosse possível, buscou-se no sistema o relatório de produtos vendidos do mês de maio de 2023 (primeiro mês após o reajuste total dos custos unitários dos produtos). Com os dados ajustados, foi possível buscar as informações necessárias para encontrar a participação dos custos de cada um dos agrupamentos.

Em seguida, com base na análise de pontos positivos e negativos dos municípios definiu-se a criação de dois padrões de venda distintos para as cidades estudadas, havendo assim, uma particularização do consumo de cada uma das possíveis filiais.

Sendo assim, estabeleceu-se a necessidade de mapear um comportamento de vendas que refletisse o da unidade matriz, que seria utilizado para a filial de Paragominas, haja vista a semelhança de mercado entre as duas cidades e a presença de clientes em comum. Já para Castanhal, no entanto, o padrão deveria refletir hábitos de consumo menos empresariais e com maior participação do consumidor físico, divergindo do padrão majoritariamente observado na unidade matriz de Barcarena.

Com isso em mente, para o comportamento de vendas de Paragominas, utilizou-se como base de dados o relatório de vendas de produtos do ano de 2022. Pois, com esse horizonte de tempo, haveria a possibilidade de mitigar o efeito de sazonalidades de produtos, trazendo uma informação mais consistente. Filtrou-se então, a participação do faturamento de cada um dos agrupamentos criados em relação à receita total do período. Portanto, definindo o padrão de faturamento de cada uma das divisões criadas.

Já no caso de Castanhal, buscando refletir um caráter menos empresarial no comportamento de saída de produtos como mencionado, foi feita a escolha pelo relatório de vendas do período de janeiro a fevereiro de 2023 (período de voltas às aulas). Dessa forma, estaria sendo filtrado um padrão de comercialização majoritariamente composto por consumidores pessoa física e com impacto reduzido das vendas de material para empresas, característica do período de início do ano. Isso possibilitou alinhar um comportamento do fluxo de itens mais aproximado com o projetado pela análise de prós e contras para a cidade de Castanhal.

# 2.2.4.5. Custos Fixos e Tributários

Foi realizada uma extensa pesquisa para a determinação dos demais custos e despesas inerentes à abertura de um novo negócio. Para tanto, trabalhou-se a perspectiva de três classificações para estes desembolsos: gastos com valor fixo, gastos que variam com o tamanho da loja, gastos que variam com o faturamento da loja.

Sendo assim, utilizaram-se os mesmos valores para os custos e despesas fixas. Para os que variam conforme o faturamento foi realizado o apanhado das taxas apuradas nos seis meses de DRE da matriz. Enquanto, os desembolsos que estariam relacionados à dimensão da loja seriam calculados com base nos valores obtidos da unidade de Barcarena e divididos pela metade, devido as filiais projetadas terem aproximadamente metade do espaço original da empresa.

Outro ponto relevante foi da abdicação, em ambos os cenários estudados, do pró-labore por parte do gestor, não aplicando esse custo sobre a empresa. Isso se deve a política de gestão pessoal do sócio, que prioriza a distribuição de lucros para a matriz no encerramento dos exercícios, dessa forma, abrindo mão do fluxo mensal de pagamentos pessoais.

Nesse sentido, uma das exceções a essa classificação foram as das despesas tributárias, calculadas à parte, usando como base a tabela do Simples Nacional (Tabela 01), determinada pela lei complementar nº 155, anexo I, de 2016. Havendo, apenas o ajuste que retira o faturamento referente ao setor de reprografia do somatório tributado, uma vez que não está sob a vigência dessa modalidade tributária.

| SIMPLES ANEXO I - COMÉRCIO |          |                        |                                |  |
|----------------------------|----------|------------------------|--------------------------------|--|
| Faixa                      | Alíquota | <b>Valor a Deduzir</b> | Receita Bruta Mensal Máxima    |  |
| 1ª Faixa                   | 4,00%    | R\$ 0,00               | Até 180.000,00                 |  |
| 2ª Faixa                   | 7.30%    | R\$ 5.940,00           | De 180.000,01 a 360.000,00     |  |
| 3ª Faixa                   | 9,50%    | R\$ 13.860,00          | De 360.000,01 a 720.000,00     |  |
| 4ª Faixa                   | 10,70%   | R\$ 22.500,00          | De 720.000,01 a 1.800.000,00   |  |
| 5ª Faixa                   | 14,30%   | R\$ 87.300,00          | De 1.800.000,01 a 3.600.000,00 |  |
| 6ª Faixa                   | 19,00%   | R\$ 378.000,00         | De 3.600.000,01 a 4.800.000,00 |  |

**Tabela 1 -** Tabela de Cálculo do Simples Nacional.

Fonte: Simples Nacional. Lei Complementar n°155/2016. Site: [https://www.planalto.gov.br/ccivil\\_03/leis/lcp/lcp123.htm](https://www.planalto.gov.br/ccivil_03/leis/lcp/lcp123.htm)

Havendo ainda um ajuste em relação ao montante tributado devido à realização do desconto do faturamento do agrupamento "Serviços" no montante tributado, sendo esse diferente em cada um dos comportamentos de vendas analisados. Sendo esses produtos regidos por uma diferente régua de tributação.

Além disso, houve uma diferenciação em relação ao cálculo das despesas com folha salarial, não utilizando nenhum dos parâmetros estabelecidos anteriormente. Neste caso, criou-se, junto com o gestor da empresa, um quadro de funcionários mínimo necessário, levando em consideração funções e respectivos salários, estabelecidos com base nos contratos vigentes na empresa matriz da cidade de Barcarena.

# 2.2.4.6. Cenários de Riscos

Com o intuito de estabelecer uma análise mais robusta das informações apuradas, determinou-se a criação de cenários de riscos para os investimentos. Essa variável terá como missão impactar o faturamento inicial da empresa e as evoluções do seu fluxo de caixa, interferindo diretamente nos resultados obtidos.

Nesse sentido, foram criados três cenários distintos, sendo eles:

- I Cenário Pessimista: maior reajuste no faturamento inicial da empresa e menor taxa de crescimento das receitas nos anos subsequentes;
- II Cenário Moderado: desconto no faturamento inicial e evolução do faturamento balanceado;
- III Cenário Otimista: menor redução da receita inicial e maior crescimento projetado.

Sendo assim, foi elaborada uma tabela contendo as taxas de desconto e de crescimento aplicadas a cada um dos cenários propostos (Tabela 02), servindo como base para a análise das informações e elaboração dos resultados.

| <b>CENÁRIOS DE RISCO</b> |                 |             |  |  |  |
|--------------------------|-----------------|-------------|--|--|--|
| Taxas<br><b>Cenários</b> |                 |             |  |  |  |
|                          | <b>Desconto</b> | Crescimento |  |  |  |
| Cenário Otimista         | 10,00%          | 7,00%       |  |  |  |
| Cenário Moderado         | 15,00%          | 3,50%       |  |  |  |
| Cenário Pessimista       | 20,00%          | 0,00%       |  |  |  |

**Tabela 2 -** Informações dos Cenários de Risco.

Os descontos realizados em relação ao faturamento inicial das unidades prospectadas foram levantados com o gestor da empresa. Utilizando a sua experiência no segmento como forma de prever as oscilações do novo negócio.

Quanto as taxas de crescimento, foi utilizado como padrão a elevação do faturamento nos 6 meses apurados da DRE em relação ao mesmo período do ano anterior, adotando esse como sendo o cenário otimista. Para o cenário moderado, foi utilizado metade do valor apurado anteriormente, estimando um crescimento menos acelerado. Enquanto que no cenário pessimista houve a ausência de crescimento, mantendo a empresa com o seu crescimento estagnado.

Fonte: Elaborado pelos autores (2023).

# 2.3. RESULTADOS

Após levantamento e análise dos dados, iniciou-se a criação de tabelas para auxiliarem e compilarem as informações obtidas na pesquisa. Abaixo na Tabela 03 são demonstrados os principais resultados da DRE elaborada com base nas informações providas pela empresa.

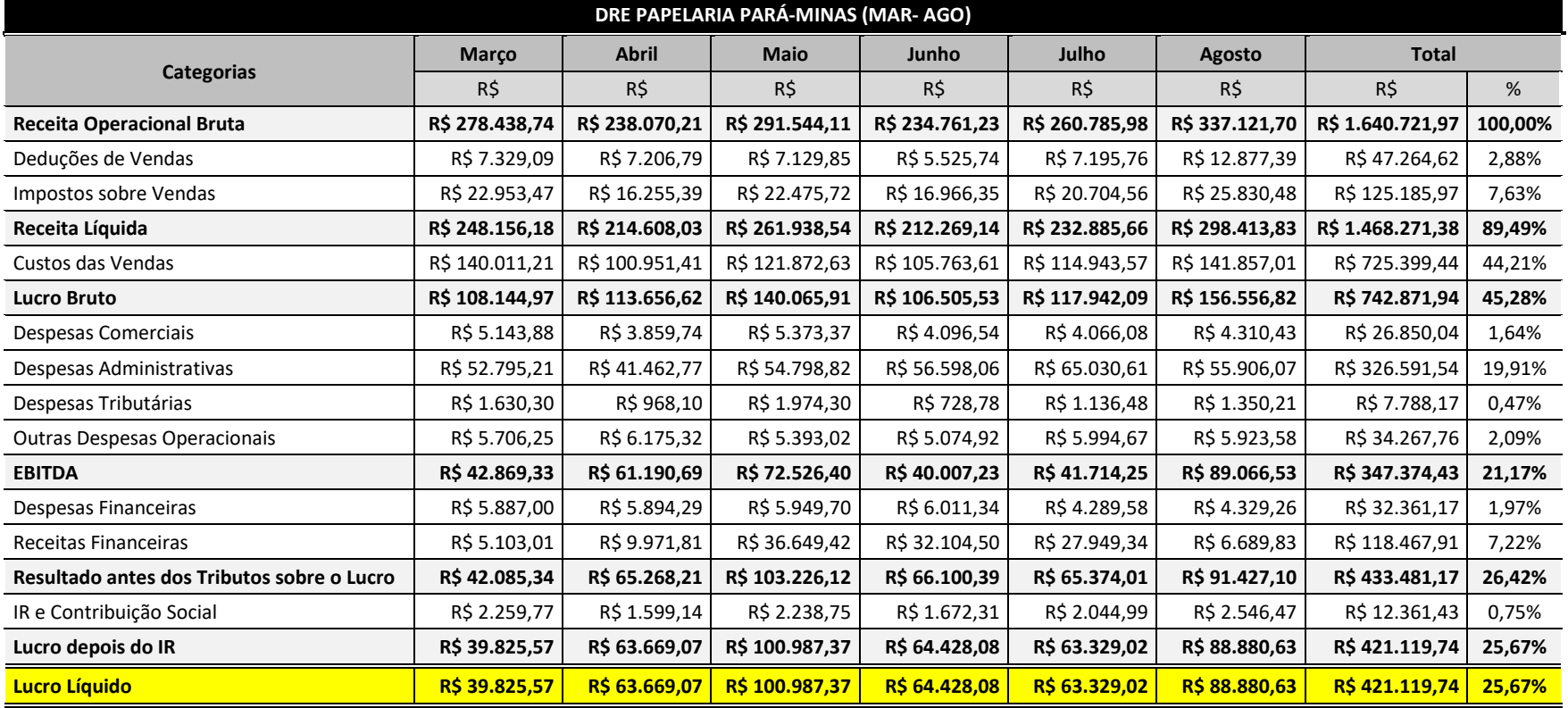

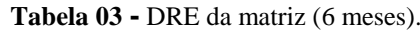

Fonte: Elaborado pelos autores (2023).

Dessa forma, apurou-se o resultado da empresa no período estudado. Havendo assim, o estabelecimento de importantes parâmetros de lucratividade e custos. Destacam-se nesse sentido, o lucro líquido, que alcançou 26,28% do faturamento operacional bruto e a margem EBITDA, representando 21,17% do valor arrecadado em vendas. Estas informações evidenciam o caráter lucrativo da operação realizada pela matriz, servindo como motivação para a realização da expansão da empresa.

Vale ressaltar que foi identificada uma oportunidade para futuras análises e possíveis melhorias voltadas para a categoria de "Despesas Administrativas", na qual tem uma grande representatividade nos custos, sendo de aproximadamente 20%.

Estruturadas as análises de pontos positivos e negativos de ambos os cenários, visualizaram-se as principais diferenciações, observando e instigando mudanças nos dados das planilhas de projeção dos cenários. As informações dos contextos por meio das análises estão elencadas na Figura 05 e 06 abaixo para cada cidade preestabelecida.

**Figura 5 -** Pontos positivos e negativos da cidade de Castanhal.

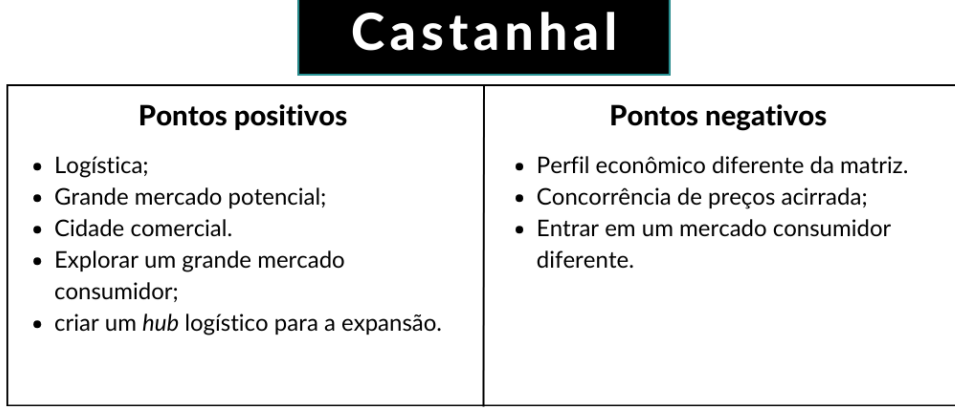

Fonte: Elaborado pelos autores (2023).

**Figura 6 -** Pontos positivos e negativos da cidade de Paragominas.

# Paragominas **Pontos positivos**

- · Logística:
- · Mercado similar ao da matriz;
- · Mercado pouco explorado.
- · Criar uma loja parecida com a da matriz;
- · Parceria já existente com um grande cliente.

# Pontos negativos

- · População reduzida;
- · Maior distância da matriz.
- Cliente com grande market share (monopolização de mercado);
- · Menor presença física dos proprietários.

Fonte: Elaborado pelos autores (2023).

Contudo, para iniciar a projeção do investimento inicial, foi realizado um levantamento de itens necessários para abertura da filial. Esses itens englobam equipamentos, mobiliário e materiais para a infraestrutura do local, tais itens estão listados abaixo na Tabela 04.

| <b>Investimentos Fixos</b>           | Quantidade     | <b>Valor Unitário</b> |                |
|--------------------------------------|----------------|-----------------------|----------------|
| Máquinas e Equipamentos              |                |                       | R\$ 60.743,52  |
| Impressora Multifuncional            | $\overline{2}$ | R\$4.301,69           | R\$ 8.603,38   |
| Caixa de Som JBL                     | $\mathbf{1}$   | R\$ 2.299,00          | R\$ 2.299,00   |
| Computador com Periféricos           | 6              | R\$ 1.500,00          | R\$ 9.000,00   |
| Plastificadora A3                    | 1              | R\$ 619,99            | R\$ 619,99     |
| Encadernadora Mini Max               | 1              | R\$ 10.221,15         | R\$ 10.221,15  |
| Impressora Preto e Branco            | $\overline{2}$ | R\$ 15.000,00         | R\$ 30.000,00  |
| <b>Móveis e Utensílios</b>           |                |                       | R\$ 333.574,05 |
| Cadeira Alta para Caixa              | $\overline{2}$ | R\$422,10             | R\$ 844,20     |
| Carrinho de Compras                  | 5              | R\$ 518,22            | R\$ 2.591,10   |
| Cestas de Compra                     | 15             | R\$ 39,69             | R\$ 595,35     |
| Mobiliário de Aço                    | 1              | R\$ 301.184,10        | R\$ 301.184,10 |
| Painel de MDF para parede            | $\overline{2}$ | R\$ 279,65            | R\$ 559,30     |
| Expositor para Papéis                | 10             | R\$ 2.780,00          | R\$ 27.800,00  |
| Instalações                          |                |                       | R\$46.665,86   |
| Central de Ar 60.000 btus            | 3              | R\$ 9.789,00          | R\$ 29.367,00  |
| Sistema CFTV 15 Câmeras              | 1              | R\$ 12.955,00         | R\$ 12.955,00  |
| Cortina de Ar 200cm                  | 1              | R\$ 839,90            | R\$ 839,90     |
| Móveis Escritório Administrativo     | 1              | R\$ 3.503,96          | R\$ 3.503,96   |
| <b>Total dos Investimentos Fixos</b> |                |                       | R\$440.983,43  |

**Tabela 4 -** Lista de Equipamentos/Materiais/Utensílios.

Fonte: Elaborado pelos autores (2023).

Para tanto, os valores de alguns itens foram obtidos por meio de cotação dos fornecedores da matriz, assim como foram realizadas pesquisa de mercado na internet para avaliar os preços do restante dos itens. Tais valores foram fundamentais para obter o valor do investimento inicial e cálculos para retornos futuros do novo negócio.

Devido à extensa quantidade de itens o lançamento "Mobiliário de Aço" compila as informações de todas as prateleiras e acessórios utilizados para exposição de material nas novas unidades. Sendo assim, o valor apresentado corresponde ao somatório dessas peças que serão utilizadas.

Além disso, foram os estabelecidos os custos iniciais a abertura no negócio, sendo assim, somaram-se despesas de legalização, divulgação e aquisição de uniformes para os funcionários. Dessa forma encontrou-se um total no valor de R\$ 18.693,00 reais, que serão somados no total do investimento inicial.

A partir do levantamento dos itens, foi pensado no layout da filial, visando otimizar a disposição dos equipamentos, mobiliário e utensílios da loja seguindo como referência os itens levantados previamente e as dimensões preestabelecidas para o estudo. O layout pensado pode ser visto na Figura 07 a seguir.

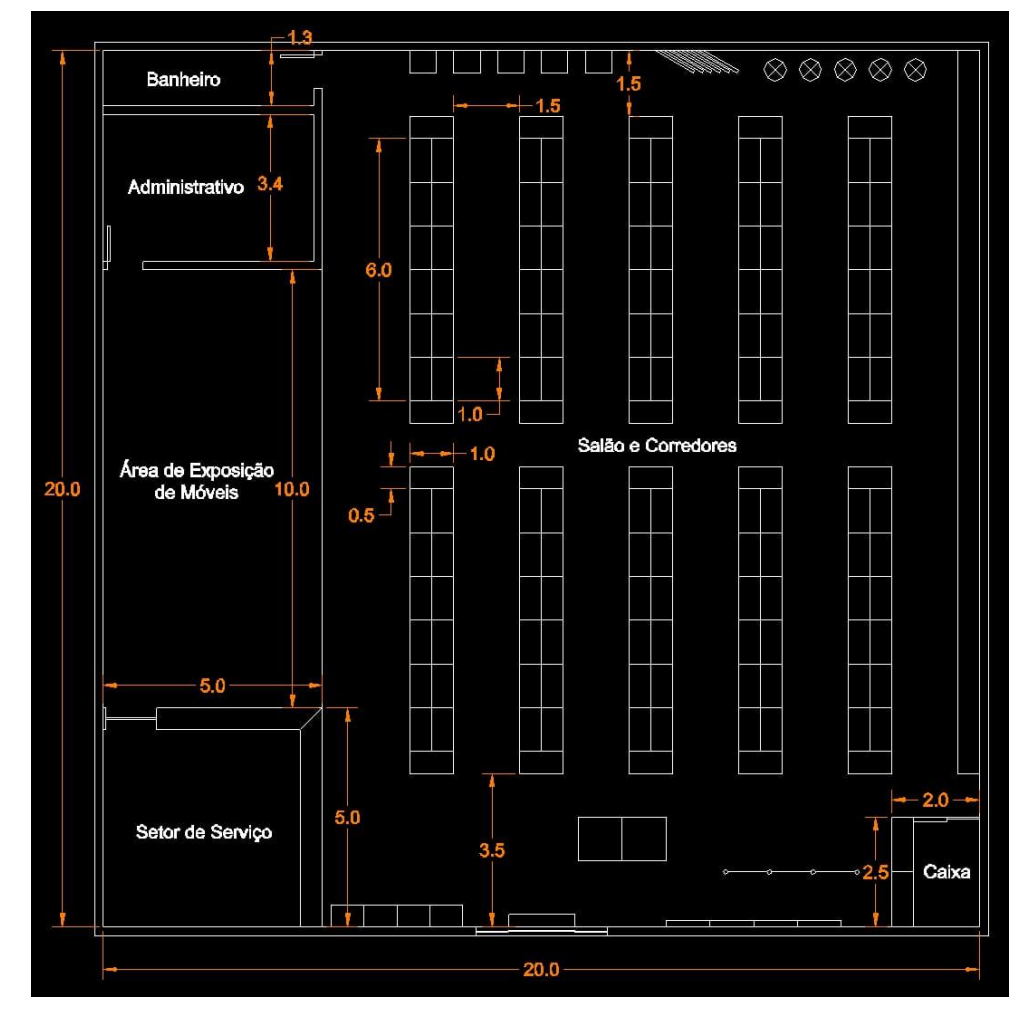

**Figura 7 -** Proposta de layout da filial.

Fonte: Elaborado pelos autores (2023).

De acordo com o agrupamento das categorias descrito no item 2.2.4.3. da metodologia, elaboraram-se os cálculos para encontrar a distribuição percentual de participação dos produtos no faturamento de cada um dos cenários projetados. Estes cálculos serviram para diferenciar as projeções de acordo com a distinção e comportamento do mercado analisado, tais resultados estão dispostos na Tabela 05.

| <b>PARTICIPAÇÃO</b>     |            |                  |                    |  |  |
|-------------------------|------------|------------------|--------------------|--|--|
|                         | <b>CPV</b> | Participação %   |                    |  |  |
| <b>Categorias</b>       |            | <b>Castanhal</b> | <b>Paragominas</b> |  |  |
| Papéis                  | 50,68%     | 12,62%           | 14,47%             |  |  |
| Mobiliário              | 45,44%     | 7,88%            | 14,31%             |  |  |
| Material de Escritório  | 40,91%     | 26,09%           | 26,33%             |  |  |
| Informática             | 45,16%     | 6,38%            | 8,56%              |  |  |
| Serviços                | 11,27%     | 4,91%            | 6,73%              |  |  |
| Esporte e Lazer         | 41,31%     | 3,19%            | 6,23%              |  |  |
| Artesanato              | 43,95%     | 5,11%            | 6,15%              |  |  |
| <b>Material Escolar</b> | 45,91%     | 32,67%           | 15,23%             |  |  |
| Geral                   | 44,72%     | 1,15%            | 1,98%              |  |  |
| <b>Total</b>            |            | 100%             | <b>100%</b>        |  |  |

**Tabela 5 -** Distribuição da Participação no Faturamento e dos Custos por Categoria.

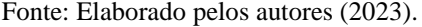

Concomitantemente, foi calculado o CPV para cada agrupamento de categorias estabelecido sendo as informações destes custos válidas para ambos os cenários, assim compondo parte do investimento para abertura da filial.

Após estes passos, foi elaborada uma estimativa de receita mensal com base no portfólio de produtos para cada cenário. Este portfólio foi agrupado em categorias conforme descrito anteriormente, para facilitar as análises realizadas. Sendo assim, determinou-se uma expressão matemática (Figura 08) para a criação da projeção de receita.

**Figura 8 -** Fórmula para cálculo das projeções.

*Valor Estimado* = 
$$
\frac{Média do Faturamento da DRE}{2}
$$
 - *Fator de Correção*

Fonte: Elaborado pelos autores (2023).

Com isto, utilizou-se como parâmetro para o estabelecimento do primeiro faturamento a metade da média do faturamento apurado na DRE da matriz, foi utilizado esse critério levando como base a filial possuir aproximadamente 50% do tamanho da loja principal, totalizando um valor de R\$ 136.726,83 mensal.

Além disso, foi utilizado um fator de correção, responsável por ajustar o faturamento a possíveis variações relacionadas a implementação de um novo negócio, reduzindo, conforme o cenário proposto, de 10% a 20% o faturamento médio obtido do demonstrativo. Dessa forma, os valores podem variar de R\$ 123.054,15 a R\$ 109.381,46 mensais, de acordo com o fator de correção proposto.

Apesar de os municípios estudados serem distintos, utilizou-se a mesma magnitude de faturamento para ambos, alterando apenas em relação ao cenário estudado. Isso se deve as ponderações estabelecidas na análise qualitativas de pontos positivos e negativos, utilizando essa igualdade como forma de balanceamento entre os pontos positivos e negativos de cada uma das cidades estudadas. A Tabela 06 abaixo demonstra os resultados da estimativa de receita mensal para cada cidade, distribuída nas categorias de produtos criadas.

| <b>RECEITAS</b>         |                  |                    |                  |                    |                  |                    |  |
|-------------------------|------------------|--------------------|------------------|--------------------|------------------|--------------------|--|
|                         |                  | <b>Otimista</b>    |                  | Moderado           |                  | Pessimista         |  |
| Categoria               | <b>Castanhal</b> | <b>Paragominas</b> | <b>Castanhal</b> | <b>Paragominas</b> | <b>Castanhal</b> | <b>Paragominas</b> |  |
| Artesanato              | R\$ 6.284,98     | R\$ 7.573,36       | R\$ 5.935,81     | R\$ 7.152,62       | R\$ 5.586,65     | R\$ 6.731,87       |  |
| Esporte e Lazer         | R\$ 3.920,30     | R\$ 7.670,53       | R\$ 3.702,51     | R\$ 7.244,39       | R\$ 3.484,71     | R\$ 6.818,25       |  |
| Geral                   | R\$ 1.418,51     | R\$ 2.433,25       | R\$ 1.339,70     | R\$ 2.298,07       | R\$ 1.260,89     | R\$ 2.162,89       |  |
| Informática             | R\$ 7.845,32     | R\$ 10.530,96      | R\$ 7.409,47     | R\$ 9.945,91       | R\$ 6.973,61     | R\$ 9.360,85       |  |
| Material de Escritório  | R\$ 32.104,41    | R\$ 32.403,16      | R\$ 30.320,83    | R\$ 30.602,98      | R\$ 28.537,25    | R\$ 28.802,80      |  |
| <b>Material Escolar</b> | R\$40.205,87     | R\$ 18.744,44      | R\$ 37.972,21    | R\$ 17.703,08      | R\$ 35.738,55    | R\$ 16.661,72      |  |
| Mobiliário              | R\$ 9.700,05     | R\$ 17.606,79      | R\$ 9.161,16     | R\$ 16.628,64      | R\$ 8.622,27     | R\$ 15.650,48      |  |
| Papéis                  | R\$ 15.530,42    | R\$ 17.809,47      | R\$ 14.667,62    | R\$ 16.820,06      | R\$ 13.804,82    | R\$ 15.830,64      |  |
| Serviços                | R\$ 6.044,29     | R\$ 8.282,19       | R\$ 5.708,50     | R\$ 7.822,07       | R\$ 5.372,71     | R\$ 7.361,94       |  |
| <b>Total</b>            | R\$ 123.054,15   | R\$ 123.054,15     | R\$ 116.217,81   | R\$ 116.217,81     | R\$ 109.381,46   | R\$ 109.381,46     |  |

**Tabela 6 -** Estimativa de Receita dos Cenários x Categoria de Produtos.

Fonte: Elaborado pelos autores (2023).

Da mesma forma que foi apresentada anteriormente, na distribuição da receita em cada uma das categorias e em cada um dos cenários, foi realizada a distribuição dos custos com matéria-prima, material direto e terceirização à aquisição dos produtos, mostrado na Tabela 07 abaixo. Evidenciando a diferença de custos entre as unidades propostas, apesar da similaridade no faturamento proposto para as cidades prospectadas.

| <b>CUSTO UNITÁRIO</b>   |                  |                    |                  |                    |                  |                    |  |
|-------------------------|------------------|--------------------|------------------|--------------------|------------------|--------------------|--|
|                         | <b>Otimista</b>  |                    |                  | Moderado           |                  | Pessimista         |  |
| Categoria               | <b>Castanhal</b> | <b>Paragominas</b> | <b>Castanhal</b> | <b>Paragominas</b> | <b>Castanhal</b> | <b>Paragominas</b> |  |
| Artesanato              | R\$ 2.762,37     | R\$ 3.328,64       | R\$ 2.608,90     | R\$ 3.143,71       | R\$ 2.455,44     | R\$ 2.958,79       |  |
| Esporte e Lazer         | R\$ 1.619,54     | R\$ 3.168,81       | R\$ 1.529,56     | R\$ 2.992,77       | R\$ 1.439,59     | R\$ 2.816,72       |  |
| Geral                   | R\$ 634,32       | R\$ 1.088,09       | R\$ 599,08       | R\$ 1.027,64       | R\$ 563,84       | R\$ 967,19         |  |
| Informática             | R\$ 3.542,79     | R\$4.755,57        | R\$ 3.345,96     | R\$4.491,37        | R\$ 3.149,14     | R\$4.227,17        |  |
| Material de Escritório  | R\$ 13.133,16    | R\$ 13.255,37      | R\$ 12.403,54    | R\$ 12.518,96      | R\$ 11.673,92    | R\$ 11.782,55      |  |
| <b>Material Escolar</b> | R\$ 18.458,02    | R\$ 8.605,34       | R\$ 17.432,58    | R\$ 8.127,27       | R\$ 16.407,13    | R\$ 7.649,19       |  |
| Mobiliário              | R\$ 4.407,29     | R\$ 7.999,78       | R\$4.162,44      | R\$ 7.555,35       | R\$ 3.917,59     | R\$ 7.110,92       |  |
| Papéis                  | R\$ 7.870,46     | R\$ 9.025,43       | R\$ 7.433,22     | R\$ 8.524,02       | R\$ 6.995,97     | R\$ 8.022,61       |  |
| Serviços                | R\$ 681,25       | R\$ 933,49         | R\$ 643,41       | R\$ 881,63         | R\$ 605,56       | R\$ 829,77         |  |
| <b>Total</b>            | R\$ 53.109,20    | R\$ 52.160,52      | R\$ 50.158,69    | R\$49.262,71       | R\$47.208,18     | R\$46.364,90       |  |

**Tabela 7** - Estimativa de Custo com Matéria-Prima, Material Direto e Terceirização.

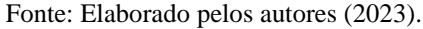

Somam-se a esses custos, despesas variáveis, relacionadas ao faturamento das filiais, sendo elas taxas de cartões e boletos, programas de pontos, descontos avulsos e impostos federais. Para esse cálculo, utilizaram-se dois critérios para realização das contas, havendo no caso dos impostos, a utilização das médias percentuais apuradas na DRE da matriz.

Dessa forma, encontram-se dois principais resultados, sendo um relacionado à carga de impostos e outro relativo às despesas variáveis. Sendo assim, criou-se uma categoria dentro dos documentos de projeção das filiais que englobaria as duas resultantes, denominada "Custos de Comercialização", com os valores descritos na Tabela 08.

| <b>CUSTOS DE COMERCIALIZAÇÃO</b> |                  |                    |                  |                    |               |               |
|----------------------------------|------------------|--------------------|------------------|--------------------|---------------|---------------|
|                                  |                  | <b>Otimista</b>    |                  | Moderado           | Pessimista    |               |
| Categoria                        | <b>Castanhal</b> | <b>Paragominas</b> | <b>Castanhal</b> | <b>Paragominas</b> | Castanhal     | Paragominas   |
| <b>Impostos</b>                  | R\$ 10.645,05    | R\$ 10.405,60      | R\$ 9.949,50     | R\$ 9.723,34       | R\$ 9.253,94  | R\$ 9.041,09  |
| Despesas Variáveis               | R\$ 5.087,06     | R\$ 5.087,06       | R\$4.804,44      | R\$4.804,44        | R\$4.521,83   | R\$ 4.521,83  |
| <b>Total</b>                     | R\$ 15.732,11    | R\$ 15.492.66      | R\$ 14.753,94    | R\$ 14.527,78      | R\$ 13.775,77 | R\$ 13.562,92 |

**Tabela 8 -** Custos de Comercialização

Fonte: Elaborado pelos autores (2023).

A diferenciação nos valores em cada cenário se explica pelo desconto realizado com o agrupamento de produtos de "Serviços" na tributação da empresa. Sendo o montante descontado diferente em cada um dos comportamentos de vendas propostos.

Em seguida, houve a compilação das informações obtidas na montagem do quadro funcional das duas unidades, somando os valores de salários-base e encargos. Sendo assim, os 7 funcionários projetados para os dois cenários foram divididos em 5 cargos, tendo como salário mais elevado o de gerente, e o menor para os atendentes de loja. O valor total relativo aos pagamentos mensais de salários foi de R\$ 12.001,48 enquanto os encargos totalizaram R\$ 3.370,42, mensalmente. Essa seção foi incorporada posteriormente as projeções, recebendo o nome de "Custo com Mão de Obra", totalizando, para as duas filiais o valor de R\$ 15.371,90 por mês.

Além disso, foram realizados cálculos para determinar a depreciação dos ativos imobilizados com o investimento inicial. Utilizaram-se as normas fixadas pela Receita Federal para a depreciação dos bens. Houve a classificação dos mesmos, de acordo com a divisão realizada na Lista de Equipamentos/Materiais/Utensílios, depreciando os bens em taxas fixas relativas a cada uma das categorias, resultando na criação de mais um lançamento de despesas nos documentos de projeção, totalizando R\$ 3.674,86 mensais.

As informações obtidas nas planilhas de Mão de Obra e Depreciação foram reunidas junto com outros custos fixos em um novo controle (Tabela 09). Somando os valores mensais inerentes à operação e independentes de receitas das filiais estudadas. Nesse levantamento, foram utilizadas informações obtidas na DRE da matriz e em pesquisas de mercado, realizando adaptações relacionadas à dimensão das novas unidades. Outros quantitativos não sofreram qualquer tipo de alteração, haja vista possuírem um caráter mais estável nos seus valores.

| <b>CUSTOS FIXOS</b>           |                           |                    |  |  |
|-------------------------------|---------------------------|--------------------|--|--|
|                               | <b>Custo Total Mensal</b> |                    |  |  |
| Descrição                     | <b>Castanhal</b>          | <b>Paragominas</b> |  |  |
| Aluguel                       | R\$ 9.936,00              | R\$ 5.183,00       |  |  |
| Condomínio                    | R\$ 0,00                  | R\$ 0,00           |  |  |
| <b>IPTU</b>                   | R\$ 0,00                  | R\$ 0,00           |  |  |
| Água                          | R\$ 250,00                | R\$ 250,00         |  |  |
| Energia Elétrica              | R\$ 5.100,00              | R\$ 5.100,00       |  |  |
| Telefone                      | R\$450,00                 | R\$450,00          |  |  |
| Marketing                     | R\$ 1.253,23              | R\$ 1.253,23       |  |  |
| Honorários do Contador        | R\$ 1.320,00              | R\$ 1.320,00       |  |  |
| Pró-labore                    |                           |                    |  |  |
| Manutenção de Equipamentos    | R\$ 600,00                | R\$ 600,00         |  |  |
| Salários + Encargos Sociais   | R\$ 15.371,90             | R\$ 15.371,90      |  |  |
| Ticket Alimentação            | R\$ 1.260,00              | R\$ 1.260,00       |  |  |
| Alimentação dos Colaboradores | R\$ 140,00                | R\$ 140,00         |  |  |
| Material de limpeza           | R\$ 150,00                | R\$ 150,00         |  |  |
| Material de escritório        | R\$ 82,50                 | R\$ 82,50          |  |  |
| Combustível                   | R\$ 0,00                  | R\$ 0,00           |  |  |
| <b>Taxas Diversas</b>         | R\$ 30,00                 | R\$ 30,00          |  |  |
| Serviços de terceiros         | R\$400,00                 | R\$400,00          |  |  |
| Depreciação                   | R\$ 3.674,86              | R\$ 3.674,86       |  |  |
| Outras despesas               | R\$ 1.889,73              | R\$ 1.889,73       |  |  |
| <b>Total</b>                  | R\$41.908,21              | R\$ 37.155,21      |  |  |

**Tabela 9 -** Estimativa de Custos Fixos Mensais.

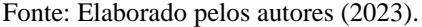

Os valores são, majoritariamente, iguais, exceto, o custo com aluguel, que segue o cálculo descrito no item 2.2.3.1. da metodologia. Dessa forma, houve o resultado total para a filial de Castanhal de R\$ 41.908,21 mensais, sendo a unidade mais onerosa. Enquanto, para a unidade prospectada em Paragominas, o valor por mês é de R\$ 37.155,21, sendo a opção com menores custos fixos envolvidos.

Realizada então a compilação de todos os custos e despesas obtidos para cada uma das unidades em uma DRE simplificada (Tabela 10), facilitando o entendimento e visualização de todas as informações obtidas até então. Para tanto, houve a classificação das informações em tópicos, conforme os controles realizados no decorrer das projeções, sendo possível identificar cada uma das grandes áreas de custos, além de que as informações foram anualizadas linearmente.

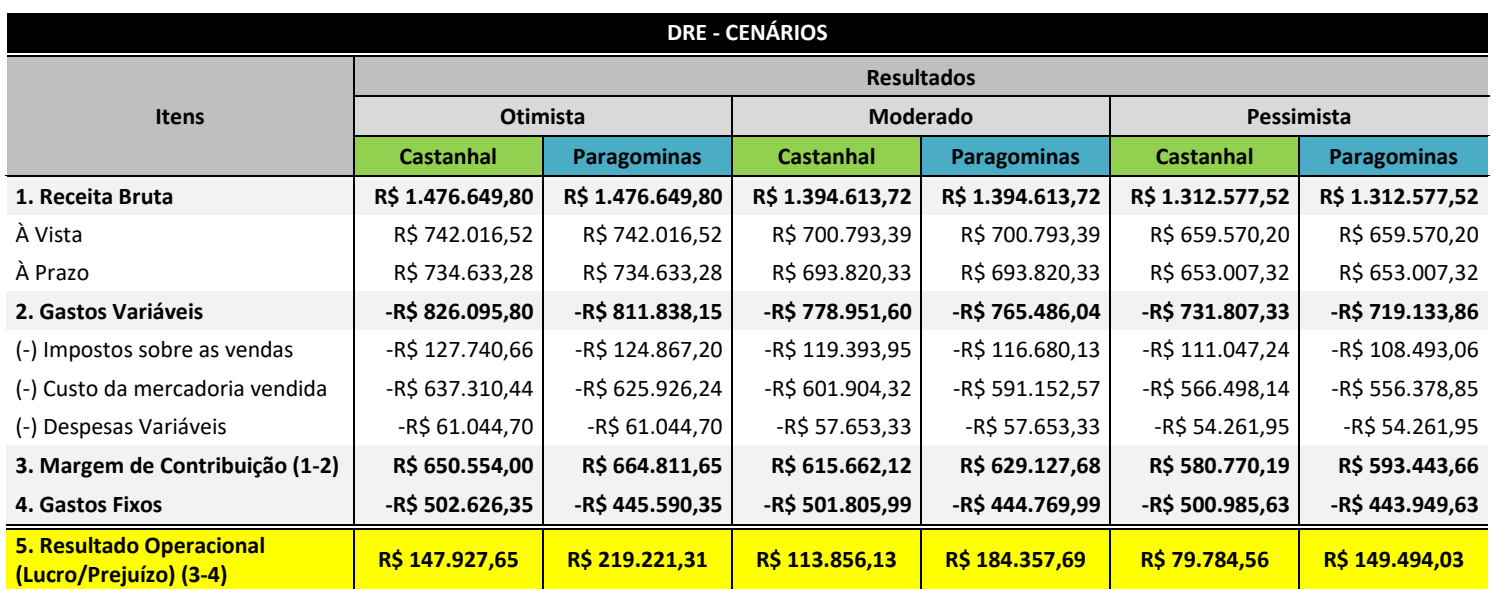

**Tabela 10 -** DRE simplificada para cada cenário.

Fonte: Elaborado pelos autores (2023).

O resultado, obtido por meio das coletas e manipulações de informações ficou evidenciado ao final da DRE das novas filiais, em cada um dos cenários propostos. Nesse sentido, o resultado mais expressivo, quanto ao lucro obtido foi o da cidade de Paragominas, independentemente do perfil adotado. Isso se deve, majoritariamente, aos custos com aquisição de produtos do padrão de vendas traçado para Castanhal serem mais elevados, bem como o aluguel proposto para essa cidade.

Para continuar a explorar a viabilidade dos negócios propostos foram estabelecidos fluxos de caixa anuais futuros, tomando como base a DRE estabelecida para o primeiro ano. Nesse ponto, foram utilizadas as taxas de crescimento estabelecidas na metodologia, servindo como insumo para a projeção das receitas, custos e despesas variáveis. No caso das despesas de caráter fixo, os valores permaneceram congelados durante a série histórica, por não possuírem uma relação direta com o faturamento das empresas.

Dessa forma, foi criado um gráfico, compilando as informações dos saldos acumulados dos 10 anos prospectados em cada um dos cenários para a cidade de Castanhal (Gráfico 01).

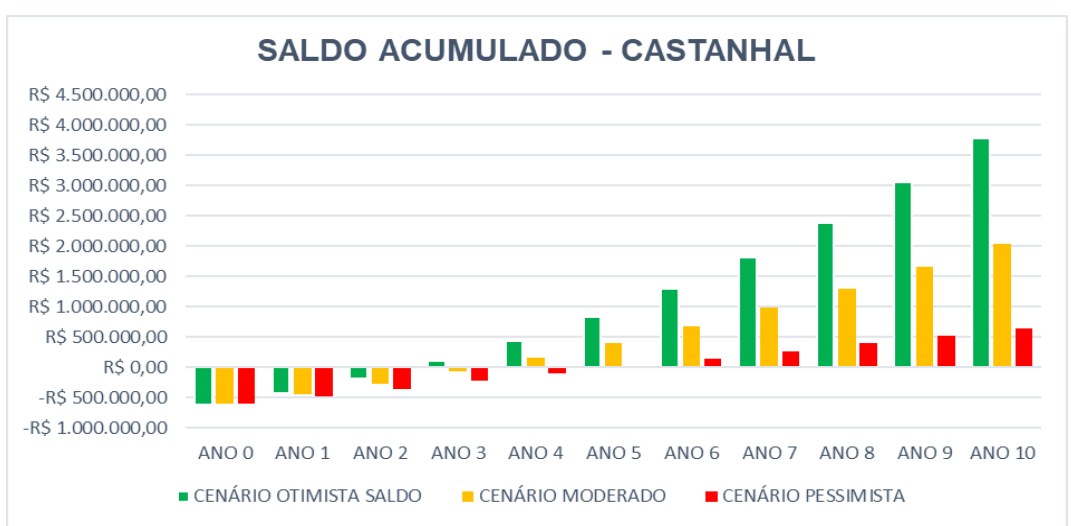

**Gráfico 1 -** Saldo Acumulado Fluxo de Caixa para a cidade de Castanhal.

Fonte: Elaborado pelos autores (2023).

Do mesmo modo, foi estabelecida uma visualização das informações acumuladas para a cidade de Paragominas, contemplando todos os cenários estudados (Gráfico 2).

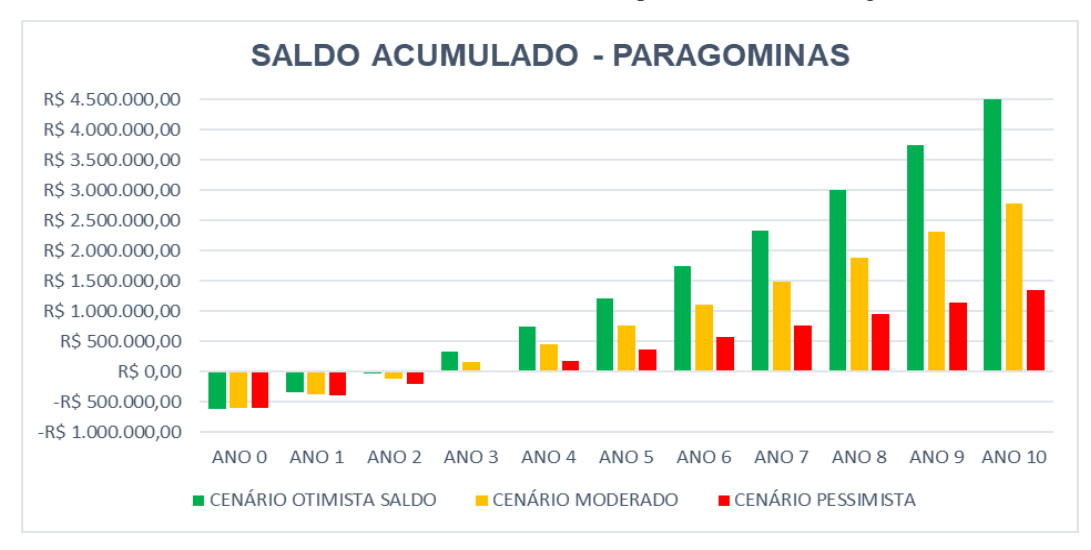

**Gráfico 2 -** Saldo Acumulado Fluxo de Caixa para a cidade de Paragominas.

Fonte: Elaborado pelos autores (2023).

Em seguida, foi estabelecida a taxa mínima de atratividade em SELIC (12,25%) + 50%, totalizando 18,50% ao ano, para a realização do desconto do fluxo de caixa. Com base nesses parâmetros foram calculados os indicadores de investimentos relativos a cada uma das cidades. Para tanto, as informações foram compiladas em uma tabela (Tabela 11) para facilitar a compreensão dos dados, os ajustando de acordo com os contextos estudados.

| <b>INDICADORES FINANCEIROS - CENÁRIOS</b> |                     |                     |                     |                     |                      |                     |  |
|-------------------------------------------|---------------------|---------------------|---------------------|---------------------|----------------------|---------------------|--|
|                                           | <b>Otimista</b>     |                     | <b>Moderado</b>     |                     | Pessimista           |                     |  |
| <b>Indicador</b>                          | Castanhal           | <b>Paragominas</b>  | <b>Castanhal</b>    | <b>Paragominas</b>  | Castanhal            | <b>Paragominas</b>  |  |
| <b>VPL</b>                                | R\$ 977.930,86      | R\$ 1.313.773,10    | R\$414.523,07       | R\$ 737.495,65      | -R\$ 53.758,51       | R\$ 258.458,19      |  |
| <b>TIR</b>                                | 46.19%              | 56,41%              | 33,08%              | 44,38%              | 15.91%               | 30,13%              |  |
| Payback                                   | 2 anos e 8<br>meses | 2 anos e 2<br>meses | 3 anos e 4<br>meses | 2 anos e 6<br>meses | 4 anos e 11<br>meses | 3 anos e 1<br>meses |  |

**Tabela 11 -** Indicadores Financeiros x Cenários

Fonte: Elaborado pelos autores (2023).

Além disso, foi elaborado um gráfico, para cada uma das cidades, projetando as variações do VPL em relação à TMA (Gráficos 03 e 04). Essa demonstração favoreceu o entendimento do comportamento do valor presente do fluxo de caixa estabelecido em relação a uma variação do risco envolvido no investimento.

**Gráfico 3 -** Evolução do VPL x TMA da cidade de Castanhal.

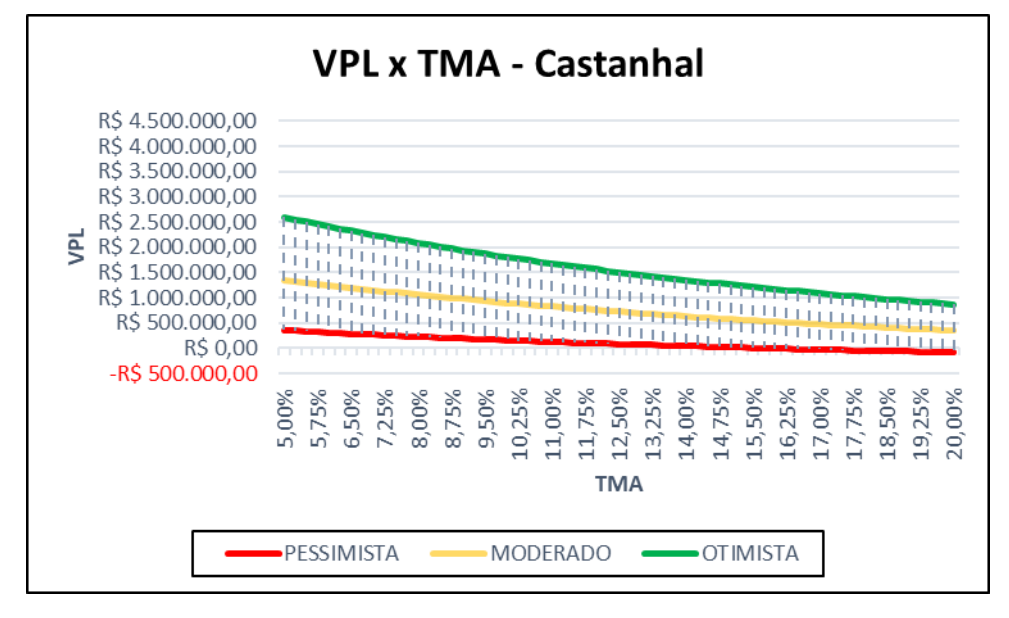

Fonte: Elaborado pelos autores (2023).

**Gráfico 4 -** Evolução do VPL x TMA da cidade de Paragominas.

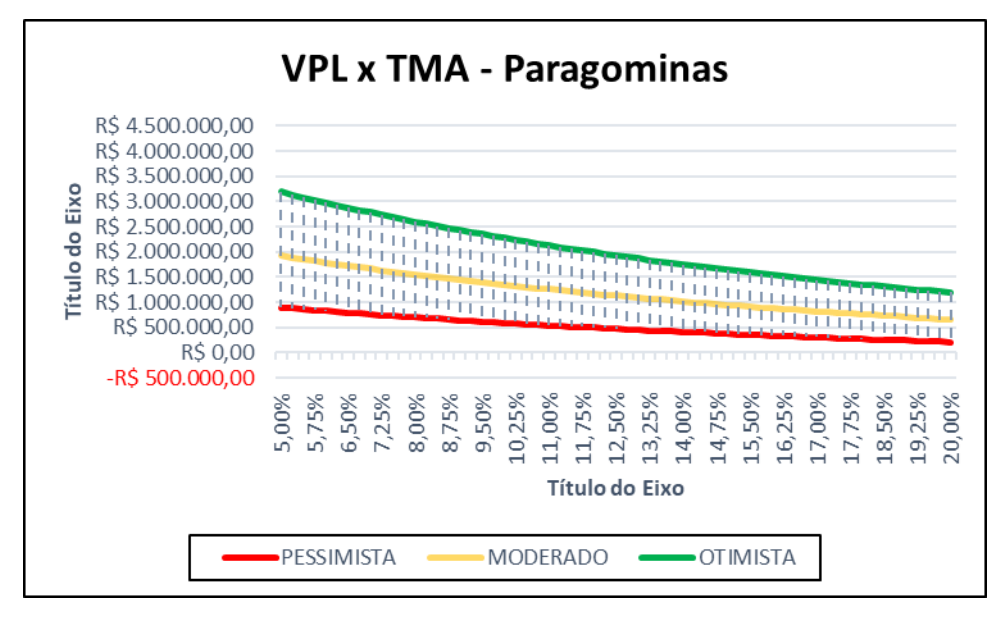

Fonte: Elaborado pelos autores (2023).

É possível observar que apesar de haver a evolução das taxas de atratividade médias o gráfico da cidade de Paragominas não cruza o eixo x, indicando não haver nenhum valor de VPL negativo nessa série de dados. Por outro lado, quando em cenário pessimista, o investimento na cidade de Castanhal se torna negativo, especificamente a uma taxa de 15,91%. Com essa representação foi possível estabelecer uma comparação visual entre as evoluções dos VPLs dos dois negócios prospectados.

# 2.4. DISCUSSÃO

Após a tabulação dos dados, realizada na sessão de resultados, iniciaram-se as discussões acerca das informações coletadas, qualificando-as com base em parâmetros acadêmicos e mercadológicos. Para facilitar o entendimento e a explicação dessas informações, dividiu-se a sessão de discussão em três categorias, sendo elas:

- I Benchmarking da matriz com empresa do mesmo seguimento;
- II Análise dos indicadores dos cenários de investimento; e
- $\bullet$  III Decisão de investimento.

Sendo assim, houve a intenção de abordar as informações tanto da matriz, comparando a sua operação com a de pares no mercado, quanto das novas unidades prospectadas, visando encontrar a que possuiria o melhor retorno para os investidores.

# **2.4.1.** *Benchmarking* **da Matriz**

Inicialmente, seria necessário definir a instituição que seria utilizada para a comparação de informações com a unidade matriz da Papelaria Pará-Minas, servindo como um importante parâmetro para o entendimento sobre a viabilidade da atual unidade da empresa. Para que isso fosse possível, buscaram-se pessoas jurídicas, que divulguem seus balanços financeiros e que estivessem no mesmo segmento de mercado do objeto da pesquisa.

Sendo assim, admitimos utilização da empresa Kalunga, maior varejista do ramo de papelarias do Brasil, no mercado desde 1972. A Kalunga conta com 225 lojas espalhadas pelo território nacional, tendo a operação dividida entre lojas de rua e lojas em shoppings centers. Conta, também, com uma forte presença no e-commerce, possuindo um grande foco na venda de materiais eletrônicos.

Apesar disso, as duas empresas possuem algumas diferenças significativas entre as suas operações. Uma das principais ressalvas deve ser feita com relação à localização de suas lojas. Enquanto a Kalunga trabalha tanto com lojas físicas, em shoppings e na rua, quanto com ambientes digitais de vendas, a Papelaria Pará-Minas está presente, com apenas uma unidade física, localizada na rua.

Outro ponto considerável é quanto ao portfólio de produtos, a Kalunga possui uma atuação em mercados mais variados, com focos distintos ao da Pará-Minas, tendo como principal exemplificação a grande presença no mercado de eletrônicos.

Contudo, ainda que haja diferenças consideráveis entre a operação da Papelaria Pará-Minas e a da Kalunga, esse se tornou o par mais adequado para a comparação. Isso se deve a escassez de empresas no ramo de papelarias que divulgam balanços financeiros, expondo as informações para o público.

Dessa forma, estabeleceu-se a comparação utilizando o demonstrativo de resultados disponibilizado pela Kalunga sobre o 2º trimestre do ano de 2023, período similar ao analisado na Pará-Minas. Objetivou-se a análise de dois indicadores financeiros obtidos da DRE das empresas, sendo eles:

- I EBITDA: indicador responsável pela rentabilidade da operação da empresa; e
- II Margem Líquida: indicador para determinar a capacidade total da empresa e gerar lucro.

Isso serviria como um primeiro critério de viabilidade de expansão, determinando a eficiência do modelo de negócio empreendido pela empresa estudada em sua unidade modelo. Uma vez que uma operação com resultados modestos não geraria atratividade suficiente para uma expansão, devido ao baixo potencial de retorno do investimento.

Nesse cenário, o EBITDA obtido pela Kalunga no ciclo analisado foi de R\$ 66.072.000,00 para um faturamento de R\$ 528.277.000,00, representando um percentual de 12,50%. Por outro lado, conforme demonstrado na seção de resultados, a papelaria Pará-Minas alcançou um resultado de R\$ 347.374,43 em uma receita de R\$ 1.640.721,97, representando uma margem de 21,17% do faturamento.

Isso evidencia a capacidade de geração de caixa da operação da papelaria Pará-Minas como sendo 69,36% maior em relação ao da Kalunga. O principal fator de influência nesse resultado foi um menor custo com aquisição de produtos, 39,33% menor, alcançando 44,21% do faturamento no período na empresa estudada contra 61,60% na empresa comparada. Acredita-se que a principal razão para esse CMV (Custo de Mercadoria Vendida) elevado na Kalunga seja a maior competitividade do mercado em que está inserida, tendo que realizar uma política de preços mais agressiva para lidar com a concorrência acirrada.

Quanto ao lucro líquido, observou-se uma grande diferença entre o apurado pela Pará-Minas e o da Kalunga, sendo 25,67% e 0,97% respectivamente, uma diferença de aproximadamente 2.609,28% em prol da empresa de Barcarena. Esse resultado se mostrou ainda mais significativo do que a análise do EBITDA, indicando uma rentabilidade do negócio estudado muito elevada, quando comparada com o mercado.

Essa variação se explica, principalmente, pelo resultado financeiro das empresas, uma vez que enquanto a Kalunga possui um prejuízo de R\$ 26.032.000,00 apurado no período, correspondendo a 4,92% do faturamento da empresa, enquanto a papelaria Pará-Minas apurou um lucro financeiro de R\$ 86.107,08, correspondendo positivamente a 5,25% do faturamento nos 6 meses analisados.

O estudo desses indicadores possibilita comparar o nível de eficiência e robustez, ainda que em uma dimensão menor, da operação realizada pela Papelaria Pará-Minas. As sensíveis diferenças nas margens de operação e margem líquida observada entre as empresas permite vislumbrar a expansão do negócio para outras localidades.

A expansão incorrerá na incorporação de custos para a abertura da nova unidade, como aluguel e despesa de energia, que não estão no orçamento da matriz de Barcarena. Todavia, a diluição das margens de lucro será justificada pelo aumento na escala de vendas alcançada pela abertura de um novo ponto de vendas.

# **2.4.2.Indicadores Financeiros dos Cenários**

Após comparar os resultados aferidos na operação da papelaria Pará-Minas com referências de mercado, realizamos a análise dos dois investimentos prospectados. Para tanto, levou-se em consideração todos os cenários de riscos propostos, tentando prever tanto o impacto inicial gerado pelo negócio na nova cidade em que estava se instalando quanto a evolução do fluxo de caixa nos anos de maturação do negócio.

Para isso, será fundamental discorrer sobre a taxa mínima de atratividade e sua relação com os demais indicadores de investimento propostos para os negócios, como VPL e TIR. Compreendendo o impacto que a dinâmica de evolução e redução da taxa mínima de atratividade pode gerar no negócio proposto, elevando ou reduzindo sua viabilidade.

Segundo Gitman (2001), a TMA pode ser definida como o valor mínimo esperado para realização do investimento. Em outras palavras, é o retorno esperado para o capital investido em um determinado empreendimento, estando esse passível de ser alcançado em uma aplicação de mesmo risco. Nesse sentido, priorizou-se encontrar um valor que estivesse alinhado com a realidade do gestor da empresa estudada, aproximando a TMA com os retornos obtidos em seus outros investimentos.

Sendo assim, utilizou-se a taxa SELIC, taxa básica de juros da economia, como uma referência e adotando um ágio de 50%, totalizando 18,50%. Essa bonificação serve como uma compensação financeira para o risco envolvido na abertura de um novo negócio, servindo, também, como uma forma de remuneração ao trabalho investido nesse novo empreendimento.

Nesse contexto, realizando as deduções dos fluxos de caixa objetivou-se encontrar os VPL's dos cenários estudados, servindo como uma primeira análise para os investimentos. Como já destacamos, para um empreendimento ser viável o seu VPL deverá ser maior do que zero, indicando um retorno positivo após a série histórica descontada. Questão essa que ocorreu em 5 dos 6 cenários estudados, exceto no caso pessimista da cidade de Castanhal, indicando uma capacidade reduzida de gerar retornos para a empresa.

Identificamos um padrão em relação aos resultados das duas cidades. Em todos os cenários, Paragominas apresentou um resultado superior ao de Castanhal, além de não incorrer em nenhum resultado negativo. Isso se explica por dois principais fatores, o menor CMV do portfólio montado para Paragominas e o menor custo com aluguel.

Observando especificamente o caso do custo de aquisição dos produtos percebe-se uma vantagem no padrão de vendas estabelecido para Paragominas, tendo uma maior presença de agrupamentos de menor custo. Enquanto Castanhal possui um CMV de 43,15% do faturamento a outra cidade estudada utiliza 42,38% da sua renda para aquisição de produtos para venda. Essa singela diferença percentual, quando anualizada e multiplicada pelos faturamentos propostos ganha uma magnitude significativa, distanciando as margens de lucro das cidades prospectadas.

Para o aluguel a diferença absoluta é de R\$ 4.753,00 ao mês, totalizando uma diferença de R\$57.036,00 ao ano. Isso acontece pela diferença entre os indicadores de aluguel por m² de cada uma das cidades, sendo para Castanhal R\$ 24,84 frente a R\$ 12,95 em Paragominas, representando um ágio de 91,81% para o aluguel da cidade de Castanhal.

Quando realizada a análise gráfica comparando o VPL com a TMA observa-se uma sensível diferença entre as cidades de Paragominas e Castanhal, havendo uma vantagem para a primeira. Essa percepção é embasada pela posição da área de viabilidade do gráfico de Paragominas, estando mais elevada que a de Castanhal, isso indica uma maior magnitude nos valores.

Outro ponto importante é a maior segurança nos valores investidos, conferindo uma maior margem para variações nas previsões realizadas. Essa questão ocorre, pois, em todos os cenários, Paragominas possuí uma TIR mais elevada que a cidade concorrente, distanciando o gráfico do eixo x, VPL zero.

Além disso, esse gráfico permite a análise da relação da TMA com os VPL's, indicando haver uma grande possibilidade de retornos mais volumosos em caso de redução da taxa adotada. Esse ajuste pode ser relacionado à redução no elevado custo de captação de recursos encontrado na atual economia, aumentando consideravelmente as oportunidades de retorno de investimentos financeiros. Outro ponto, pode ser a maior confiança, por parte do gestor, na abertura de uma filial, reduzindo o prêmio de risco incorporado a TMA.

Em seguida, em relação ao *Payback*, a vantagem observada nos demais indicadores para a cidade de Paragominas se mantém constante, indicando um maior prazo de retorno para os investimentos na cidade de Castanhal. Nesse ponto, a vantagem de Paragominas se acentua em relação aos itens anteriores, pois, este indicador no cenário moderado de Paragominas é menor que o encontrado no cenário otimista de Castanhal, o mesmo ocorrendo em relação ao contexto moderado quando comparado com o pessimista. Acredita-se que isso ocorreu devido a menor representatividade dos custos fixos em Paragominas, além de um menor investimento necessário conforme a piora do cenário estudado.

Por fim, o *Payback* serve como um importante indicador de segurança, demonstrando a capacidade de retorno do investimento em um menor prazo. Esse é um ponto crucial para análise de risco em economias mais instáveis, como a brasileira, em que os cenários de investimentos se alteram de forma acelerada por aspectos macroeconômicos. Tendo como principais agentes nesse contexto de instabilidades as variações nas taxas de juros, crescimento e/ou índices de inflação. Nesse sentido, há a priorização por investimentos com menor tempo de retorno.

Essa análise confere uma maior possibilidade de exposição ao risco em Paragominas, uma vez que performa melhor que em Castanhal em todos os cenários e indicadores. Seja nos valores de retorno dos fluxos de caixa ou nas taxas internas de retorno, Paragominas possui um investimento mais sólido, com maior capacidade de geração de caixa. Possibilitando, ainda, um retorno mais acelerado que em Castanhal, ainda que o cenário encontrado seja menos favorável.

# **2.4.3.Decisão de Investimento**

Dessa forma, com base nas informações apresentadas, a análise constatou a viabilidade econômica do projeto de expansão da papelaria Pará-Minas em uma nova unidade. Há uma grande viabilidade em sua operação quando comparada com pares de mercado, o que indica uma poderosa capacidade de geração de caixa do seu modelo de negócio, tornando crível a replicação do mesmo.

Além disso, os resultados apurados retornam uma excelente remuneração ao investimento, excedendo na maior parte dos cenários de forma substancial a TMA definida. Isso é evidenciado pelas elevadas TIR's obtidas nas projeções realizadas, conferindo, não somente, uma grande rentabilidade, como, também, uma grande segurança ao capital investido.

Nesse contexto, apesar de Castanhal possuir aspectos geográficos muito positivos, como: maior proximidade da matriz, maior população e melhor localização para um centro de distribuição, a análise de viabilidade econômica aponta para melhores alternativas de investimento. Isso fica evidenciado no VPL negativo do cenário pessimista da cidade, restringindo a mesma na relação risco/retorno.

Por outro lado, Paragominas apresenta projeções muito consistentes, conferindo um excelente retorno e um risco reduzido no investimento. Esse aspecto é corroborado pelas excelentes taxas de retorno ao investimento apuradas nessa cidade, possuindo um potencial de retorno maior que Castanhal.

Ainda que haja pontos negativos no quesito geográfico, Paragominas possui uma familiaridade muito maior para o modelo de negócio da papelaria Pará-Minas, sendo uma cidade de caráter industrial, tal qual Barcarena. A proximidade entre os dois centros urbanos confere uma maior segurança para a realização de um primeiro movimento de expansão, pois, possibilitaria uma melhor utilização dos conhecimentos de mercado adquiridos pela gestão durante os 24 anos de operação em Barcarena.

#### 2.5. CONSIDERAÇÕES FINAIS

Este estudo desenvolveu uma análise de investimento para a expansão da papelaria Pará-Minas, uma empresa do varejo, analisando a viabilidade econômico-financeira e as implicações da abertura de uma nova unidade. Para tanto, foram realizadas pesquisas nas cidades prospectadas, levantamentos de custos para implantação e análises de cenários de investimento. Com isso, foi possível realizar uma sólida prospecção, escolhendo, assim a cidade de Paragominas a mais adequada para a realização do investimento.

A pesquisa realizada poderia ainda projetar-se para outros campos, tais como a utilização de conhecimentos estatísticos para determinação de receitas e projeções de crescimento, podendo conferir uma maior robustez a pesquisa. Outro ponto interessante seria ter uma base de dados para criação da DRE da matriz mais extensa, podendo contemplar as variações presentes em um ano completo de operação, suavizando tendências e sazonalidades. Podendo assim, ser o objeto de estudo de uma pesquisa de Pós-Graduação.

Faz-se necessário também, analisar mais afundo os custos de operação demonstrados na DRE da matriz, especialmente os com despesas administrativas, em que representam boa parte dos custos da empresa, sendo um gargalo a ser analisado mais profundamente. No caso de poder realizar melhorias neste aspecto financeiro, as margens de lucro podem ser ainda maiores do que foram apresentadas, além de ser levadas para a nova unidade que está sendo prospectada.

Os resultados obtidos demonstraram uma grande possibilidade de expansão do negócio estudado, expandindo a sua expertise e poderio operacional para outros centros. Esse trabalho serviu, também, como um forte elo entre os conhecimentos da academia com as demandas práticas encontradas no mercado de trabalho, forçando os pesquisadores a desenvolverem pragmatismo e criatividade em busca das soluções propostas.

Portanto, o presente estudo fica como uma considerável colaboração acadêmica para pesquisas futuras, desenvolvendo uma metodologia sólida para prospecção de negócios do ramo do varejo e para outros seguimentos. Acredita se que pela grande escassez de estudos neste setor e área, será de grande valor o compartilhamento dessas informações com novos pesquisadores, replicando e aprimorando o método utilizado.

# **3. REFERÊNCIAS BIBLIOGRÁFICAS**

AIDAR, Marcelo Marinho. **Empreendedorismo - coleção debate em administração**. Cengage Learning, 2023.

ASSAF NETO, A. **Mercado financeiro**. São Paulo: Atlas, 2007.

ASSAF NETO, Alexandre. **Estrutura e análise de balanços: um enfoque econômicofinanceiro**. 10. Ed. São Paulo: Atlas, 2012.

ASSAF NETO, Alexandre; LIMA, Fabiano Guasti. **Curso de administração financeira**. 3. ed. São Paulo: Atlas, 2014.

BODIE, Zvi; KENE, Alex; MARCUS, Alan J. **Fundamentos de investimentos**. 9. ed. Porto Alegre: Bookman, 2014.

BRITO, P. **Análise e viabilidade de projetos de investimentos**. São Paulo: Atlas, 2003.

BUARQUE, C. **Avaliação econômica de projetos: uma apresentação didática**. Rio de Janeiro: Elsevier, 1984.

CASAROTTO FILHO, Nelson. **Elaboração de projetos empresariais: análise estratégica, estudo de viabilidade e plano de negócio**. São Paulo: Atlas, 2009.

CHIAVENATO, Idalberto. **Empreendedorismo: dando asas ao espírito empreendedor**. 5. ed. Editora Atlas, 2021.

CHING, Yuh Hong; MARQUES, Fernando; PRADO, Lucilene. **Contabilidade e finanças para não especialistas**. 3. ed. São Paulo: Pearson Prentice Hall, 2010.

**CNC - CONFEDERAÇÃO NACIONAL DO COMÉRCIO**. Micro e pequenas empresas aumentam participação na economia brasileira. 2022. Disponível em: [https://portaldocomercio.org.br/diario-executivo/micro-e-pequenas-empresas-aumentam](https://portaldocomercio.org.br/diario-executivo/micro-e-pequenas-empresas-aumentam-participacao-na-economia-brasileira/)[participacao-na-economia-brasileira/.](https://portaldocomercio.org.br/diario-executivo/micro-e-pequenas-empresas-aumentam-participacao-na-economia-brasileira/) Acesso: 19 de novembro de 2023.

**CNC - CONFEDERAÇÃO NACIONAL DO COMÉRCIO**. As micro e pequenas empresas no Brasil. Rio de Janeiro, 2000.

COSTA, L. G.; LIMEIRA, A. F.; GONÇALVES, H. M.; CARVALHO, U. T. **Análise econômico-financeira de empresas**. Rio de Janeiro: Editora FGV, 2008.

DA SILVA, Wesley Vieira *et al*. **Mensuração do impacto dos riscos de mercado no fluxo de caixa de uma empresa do setor varejista brasileiro**. Perspectivas Contemporâneas, v. 10, n. 2, p. 24-42, 2015.

DE NEGRI, João Alberto Organizador *et al*. **Estrutura e dinâmica do setor de serviços no Brasil**. 2006.

DORNELAS, José Carlos Assis. **Empreendedorismo: transformando ideias em negócios**. 3. Ed. Rio de Janeiro: Elsevier, 2008.

DUARTE JR, Antonio Marcos. **Uma estratégia dinâmica para o hedge ótimo de opções exóticas no mercado financeiro brasileiro**. Resenha BM&F, São Paulo, n. 131, mar/abr. 1999.

FARAH, O. E.; CAVALCANTI, M.; MARCONDES, L. S. **Empreendedorismo estratégico: criação e gestão de pequenas empresas**. São Paulo: Cengage Learning, 2008.

FERRAREZI, M. A. D. O. *et al*. **A Informação contábil na construção do conhecimento organizacional: uma modelagem a partir da DRE**. Universidade de Murcia, 2015.

FERRARI, Raphael. **Vantagens simples: desoneração tributária e menos burocracia para as empresas que optam pelo simples nacional**. Conexão, São Paulo, v. 33, n. 5, nov. 2012.

GIL, Antônio C. **Métodos e técnicas de pesquisa social**. 7. ed. São Paulo: Atlas, 2019.

GITMAN, Lawrence J. **Princípios de administração financeira: essencial**. 2. ed. Porto Alegre: Bookman, 2001.

GITMAN, Lawrence J. **Princípios de administração financeira**. 12. ed. São Paulo: Pearson Prentice Hall, 2010.

GITMAN, Lawrence J.; ZUTTER, Chad J.; **Princípios de administração financeira**. 14. ed. São Paulo: Pearson, 2017.

HIRSCHFELD, H. **Engenharia econômica e análise de custos: aplicações práticas para economistas, engenheiros, analistas de investimentos e administradores**. 7. ed. São Paulo: Atlas, 2000.

HISRICH, R. D.; PETERS, M. P. **Empreendedorismo**. Porto Alegre: Bookman, 2002.

HISRICH, Robert D.; PETERS, Michael P.; SHEPHERD, Dean A. **Empreendedorismo**. 9. ed. Amgh Editora, 2014.

HOJI, Masakazu. **Administração financeira e orçamentária: matemática financeira aplicada, estratégias financeiras, orçamento empresarial**. 9. ed. São Paulo: Atlas, 2010.

HONORIO, Filippi Mickael Martini; BONEMBERGER, Simone Zuconelli. **Aplicação de ferramentas de apoio gerencial contábil em uma microempresa de confecções**. Revista de Empreendedorismo e Gestão de Pequenas Empresas, v. 8, n. 1, p. 201-218, 2019.

**IBGE - Instituto Brasileiro de Geografia e Estatística**. PAC - Pesquisa Anual de Comércio. Principais resultados – 2021. Dados gerais sobre empresas comerciais, 2021. 2023. Disponível em: [https://www.ibge.gov.br/estatisticas/economicas/comercio/9075-pesquisa-anual-de](https://www.ibge.gov.br/estatisticas/economicas/comercio/9075-pesquisa-anual-de-comercio.html)[comercio.html.](https://www.ibge.gov.br/estatisticas/economicas/comercio/9075-pesquisa-anual-de-comercio.html) Acesso: 19 de novembro de 2023.

**IBGE - Instituto Brasileiro de Geografia e Estatística**. PAS - Pesquisa Anual de Serviços. Principais resultados – 2021. Dados econômicos de empresas de serviços, 2021. 2023.Disponível em: [https://www.ibge.gov.br/estatisticas/economicas/servicos/9028-pesquisa](https://www.ibge.gov.br/estatisticas/economicas/servicos/9028-pesquisa-anual-de-servicos.html)[anual-de-servicos.html.](https://www.ibge.gov.br/estatisticas/economicas/servicos/9028-pesquisa-anual-de-servicos.html) Acesso: 19 de novembro de 2023.

IUDÍCIBUS, Sérgio de. **Teoria da contabilidade**. 10.ed. São Paulo: Atlas, 2010.

IUDÍCIBUS, Sergio de; MARION, José Carlos. **Curso de contabilidade para não contadores**. 4. ed. São Paulo: Atlas, 2008.

KASSAI, José Roberto; *et al*. **Retorno de investimento: abordagem matemática e contábil do lucro empresarial**. 2. ed. São Paulo: Atlas, 2000.

KAYASIMA, Roger. **Não deixe sua empresa entrar no vermelho**. Jornal de Negócios. São Paulo, p. 8-9. mar. 2013.

KOTLER, P.; **Princípios de marketing**. Rio de Janeiro: Prentice-Hall, 1993.

LAURENCEL, Luiz da Costa; REZENDE FILHO, Mauro. **Engenharia financeira: fundamentos para avaliação e seleção de projetos de investimentos e tomada de decisão**. Rio de Janeiro: LTC, 2013.

LEONE, R. J. G.; LEONE, N. M. C. P. G. **Pequenas e médias empresas: contribuições para discussão sobre por que e como medir o seu tamanho**. Revista do Mestrado em Administração da Universidade Potiguar - RaUnP- Ano 4, n.1, 2012.

LIMA, Kelly Nayara Vieira de. **Os desafios da gestão financeira: um estudo em uma empresa familiar, situada na cidade de Arapiraca-AL**. 2019.

LINS, Luiz dos Santos; FRANCISCO FILHO, José. **Fundamentos e análise das demonstrações contábeis: uma abordagem interativa**. 1. ed. São Paulo: Atlas, 2011.

LONGENECKER, Justin G.; MOORE, Carlos W.; PETTY, J. William. **Administração de pequenas empresas: ênfase na gerencia empresarial**. São Paulo: Makron Books, 1997.

MARCONDES, L. P.; MARLY, C.; FARAH, O. E. **Empreendedorismo estratégico: criação e gestão de pequenas empresas**. São Paulo: Cengage Learning, 2008.

MARCONI, M. A.; LAKATOS, E. M. **Fundamentos da metodologia científica**.8. ed. São Paulo: Editora Atlas, 2017.

MARION, José Carlos. **Contabilidade Básica**. 11. Ed. São Paulo: Atlas, 2015.

MARION, José Carlos. **Contabilidade empresarial**. 15. ed. São Paulo: Atlas, 2009.

MARQUES, Albertino: **Concessão e análise de projetos de investimentos**. 4. ed. Lisboa: Sílabo, 2014.

MARQUES, José Augusto Veiga da Costa; CARNEIRO JR, João Bosco Arbués; KÜHL, Carlos Alberto. **Análise financeira das empresas**. 2. ed. Rio de Janeiro: Freitas Bastos, 2015.

MARTINS, E. **Contabilidade de custos**. 9. ed. São Paulo: Atlas, 2003

MARTINS, Jean Gleyson Farias *et al*. **Proposta de método para classificação do porte das empresas**. CONNEXIO-ISSN 2236-8760, v. 6, n. 1, p. 139-155, 2016.

MÁXIMO, Lucas Silva. **Análise da viabilidade econômica e seleção de alternativas de investimentos para empresa do ramo de lojas de conveniências da região do Médio Piracicaba/MG**. 2017.

PADOVEZE, Clovés Luís. **Contabilidade geral - facilitada**. 1. ed. Editora: GEN - Método, 2017.

PADOVEZE, Clóvis L.; TARANTO, Fernando C. **Orçamento empresarial: novos conceitos e técnicas**. São Paulo: Pearson Education do Brasil, 2009.

PINTO, K. C. R. **A importância das análises dos projetos de empreendimentos**. Revista Negócio. Edição 78, 2008.

PIRES, Lucas Ribeiro *et al*. **Importância da demonstração do fluxo de caixa no processo decisório das empresas**. 2015.

RAMIRO, Denise. **Micro & pequenas pedem passagem**. Conexão, São Paulo, v. 33, n. 5, nov. 2012.

RIBEIRO, Marinalda Lourdes. **O fluxo de caixa como instrumento de gestão financeira: Um estudo de caso em uma microempresa de customização têxtil**. 2019.

ROSS, Stephen A. *et al*. **Administração financeira**. AMGH Editora, 2015.

SAMANEZ, Carlos Patricio. **Engenharia econômica**. São Paulo: Person Prentice Hall, 2009.

SAMANEZ, Carlos. P. **Matemática financeira: aplicações à análise de investimentos**. 3. ed.. São Paulo: Prentice Hall, 2002.

SANTOS, Edno Oliveira dos. **Administração financeira da pequena e média empresa**. São Paulo, Atlas, 2001.

SANTOS, José Luiz dos; SCHMIDT, Paulo, FERNANDES, Luciane Alves. **Demonstrações contábeis das companhias abertas: de acordo com a nova deliberação**. CVM nº488/05. São Paulo: Atlas, 2006.

SCHENA, Raquel Aparecida *et al*. **Estudo de viabilidade da abertura de uma papelaria em Ibiraputã.** IX Simpósio de Excelência em Gestão da Tecnologia. Resende/RJ, 2012.

**SEBRAE - Serviço Brasileiro de Apoio às Micro e Pequenas Empresas**. A taxa de sobrevivência das empresas no Brasil. 2023. Disponível em: [https://sebrae.com.br/sites/PortalSebrae/artigos/a-taxa-de-sobrevivencia-das-empresas-no](https://sebrae.com.br/sites/PortalSebrae/artigos/a-taxa-de-sobrevivencia-das-empresas-no-brasil,d5147a3a415f5810VgnVCM1000001b00320aRCRD)[brasil,d5147a3a415f5810VgnVCM1000001b00320aRCRD.](https://sebrae.com.br/sites/PortalSebrae/artigos/a-taxa-de-sobrevivencia-das-empresas-no-brasil,d5147a3a415f5810VgnVCM1000001b00320aRCRD) Acesso: 19 de novembro de 2023.

SECURATO, José Roberto. **Cálculo financeiro das tesourarias: bancos e empresas**. 5. ed. São Paulo: Saint Paul, 2015.

SLACK, Nigel *et al*. **Gerenciamento de operações e de processos: princípios e práticas de impacto estratégico**. Bookman Editora, 2013.

SOARES, Maria Isabel *et al*. **Decisões de investimento: análise financeira de projetos**. 4. ed. 2015.

SOUSA, Adriano Silva. **Gestão financeira em empresa familiar de pequeno porte do ramo de roupas em Embu das Artes**. Revista de Administração, v. 13, n. 23, p. 21-35, 2015.

SOUSA, Davi Sampaio de. **Análise de viabilidade econômico-financeira da terceirização de serviços em uma empresa do varejo farmacêutico**. 2019.

SOUZA, A. A. **Principais ferramentas de medição de desempenho econômico-financeiro das organizações**. 2005.

SOUZA, A. B. de. **Projetos de investimento de capital: elaboração, análise, tomada de decisão**. São Paulo: Atlas, 2003.

TERENCE, Ana Cláudia Fernandes. **Planejamento estratégico como ferramenta de competitividade na pequena empresa: desenvolvimento e avaliação de um roteiro prático para o processo de elaboração do planejamento**. 2002. Tese de Doutorado. Universidade de São Paulo.

TUTUNEA, Mihaela F.; RUS, Rozalia V. **Bussiness inteligence solutions for SME's**. Procedia Economics and Finance 3, 2012.

VASCONCELOS, Diego; TORRES, Adilson. **Implementação da demonstração do fluxo de caixa em uma pequena empresa prestadora de serviço de diversão infantil**. Revista de Iniciação Científica. n. 15, 2015

ZDANOWICZ, José Eduardo. **Fluxo de caixa**. 8. ed. Porto Alegre: Sagra, 2004.

ZDANOWICZ, José Eduardo. **Fluxo de caixa: uma decisão de planejamento e controle financeiro**. 10. ed. Porto Alegre: Sagra Luzzatto, 2004.